# **UNIVERSITY OF MUMBAI**

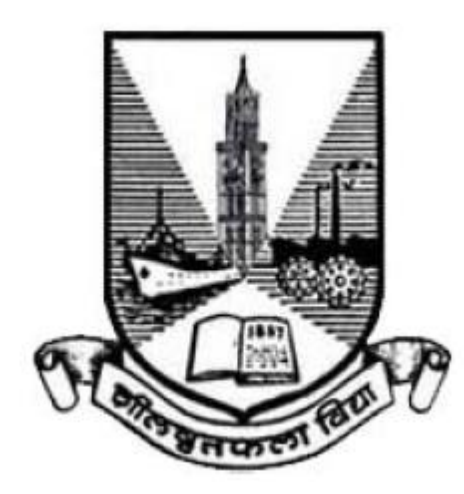

**Syllabus for**

# **Program: Bachelor of Science Course: Computer Science**

*with effect from* 

**Academic Year 2022-2023**

## **Preamble**

The revised and restructured curriculum for the Three-year integrated course is systematically designed considering the current industry needs in terms of skills sets demanded under new technological environment. It also endeavors to align the programme structure and course curriculum with student aspirations and corporate expectations. The proposed curriculum is more contextual, industry affable and suitable to cater the needs of society and nation in present day context.

The Core Subjects offers to develop strong theoretical foundations in Computer Science to build computational thinking, analytical, and problem solving skills. Principles of Operating Systems course provides an overview of computer operating systems, their functionalities, processes, and computing resource management. Linear Algebra course covers concepts crucial to many areas of computer science, such as graphics, image processing, cryptography, machine learning, computer vision, optimization, graph algorithms, quantum computation, computational biology, information retrieval and web search. Data Structures course provides an understanding of different types of data structures and how to use them per the requirements of a given application. Advanced Database Concepts course touches the touches security, recovery, and transaction aspects of database. Theory of Computation course helps to develop capabilities to design and develop formulations for computing models and identify its applications in diverse areas. Computer Networks course include topics such as application layer protocols, Internet protocols, network interfaces, local and wide area networks, wireless networks, bridging and routing, among other current topics. Software Engineering course embodies an engineering approach to the development of software. It discusses the nature of software and software projects, software development models, software process maturity, project planning, management, and estimations along with topics on software testing and quality assurance. The course on IoT Technologies will definitely open future area as Embedded Engineer, involvement in IoT projects, Robotics and many more.

Skill Enhancement courses such as Java based Application Development, Web Technologies, Android Application Development and Advanced Application Development cater to present day needs of web and mobile based platforms and applications. These courses aims to produce skilled graduates with a creative mind-set who can recognize a computational problem either in IT industry or society, and develop effective solutions.

The General Elective courses offers the students the option to explore disciplines of interest beyond the choices they make in Core and Discipline Specific Elective papers. The course on Creative Content Writing prepare students to comprehend, refine, and enhance their writing abilities and enter the industry with enhanced skill and substantial competence. The course on Green Technologies emphasizes the use of principles and practices of green services and regulatory standards for addressing the carbon issues and related concerns. The Research Methodology instills basic research skills for students who wish to pursue a research or an academic career. Management & Entrepreneurship course aims to focus on giving students the business management and innovation skills required to succeed in a startup.

We sincerely believe that any student taking this programme will get very strong foundation and exposure to basics, advanced and emerging trends of the subject.

We wholeheartedly thank all experts who shared their valuable feedbacks and suggestions in order to improvise the contents, we have sincerely attempted to incorporate each of them. We further thank Chairperson and members of Board of Studies for their confidence in us.

Special thanks to University Department of Computer Science and colleagues from various colleges, who volunteered or have indirectly helped designing certain specialized courses and the syllabus as a whole.

## **S.Y.B.Sc. Computer Science Syllabus**

**Choice Based Credit System (CBCS)**

*with effect from*

## **Academic year 2022-2023**

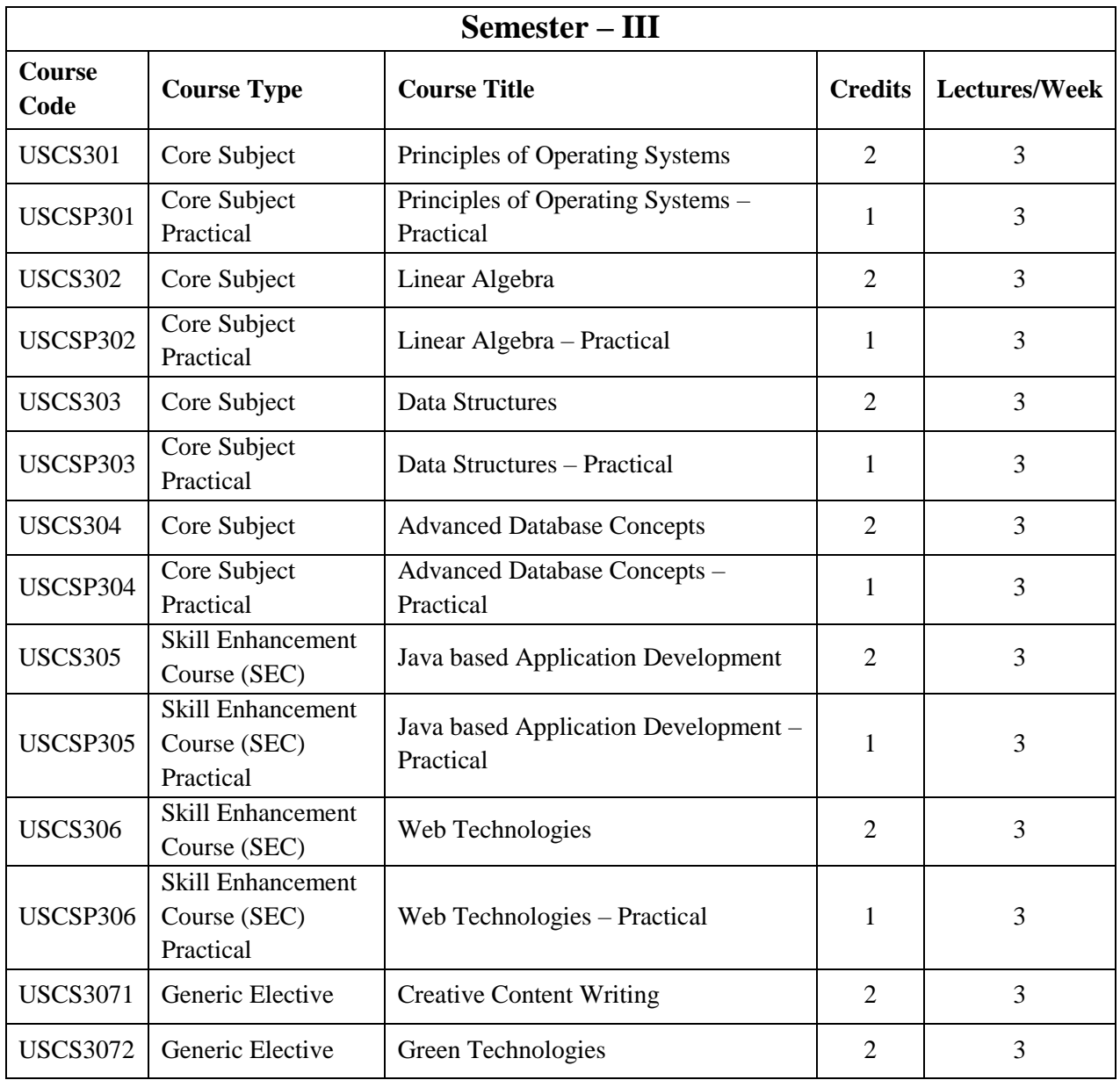

*\* Any one Generic Elective has to be selected by the student.*

## **S.Y.B.Sc. Computer Science Syllabus**

**Choice Based Credit System (CBCS)**

*with effect from*

## **Academic year 2022-2023**

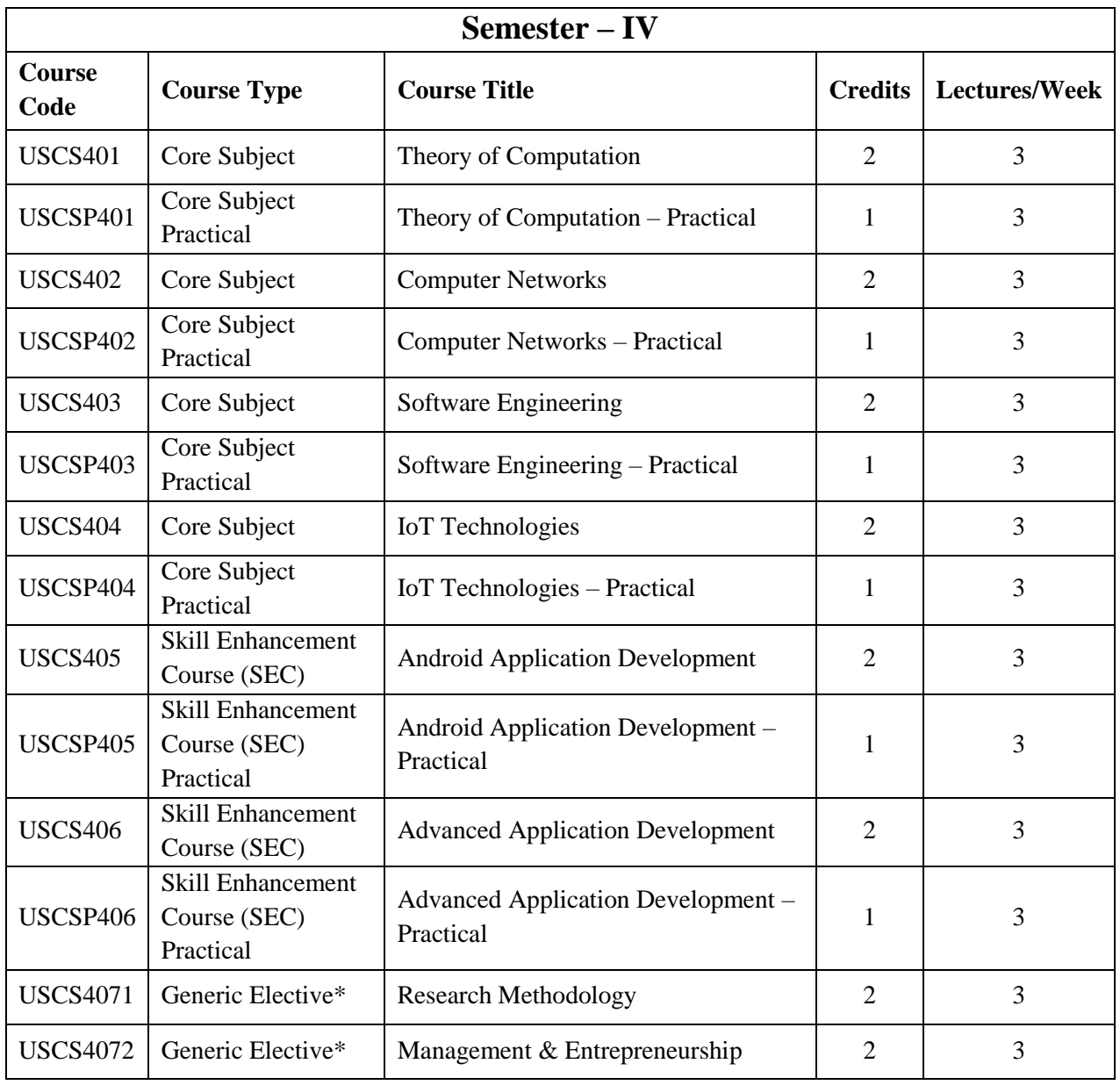

*\* Any one Generic Elective has to be selected by the student.*

## **Semester III**

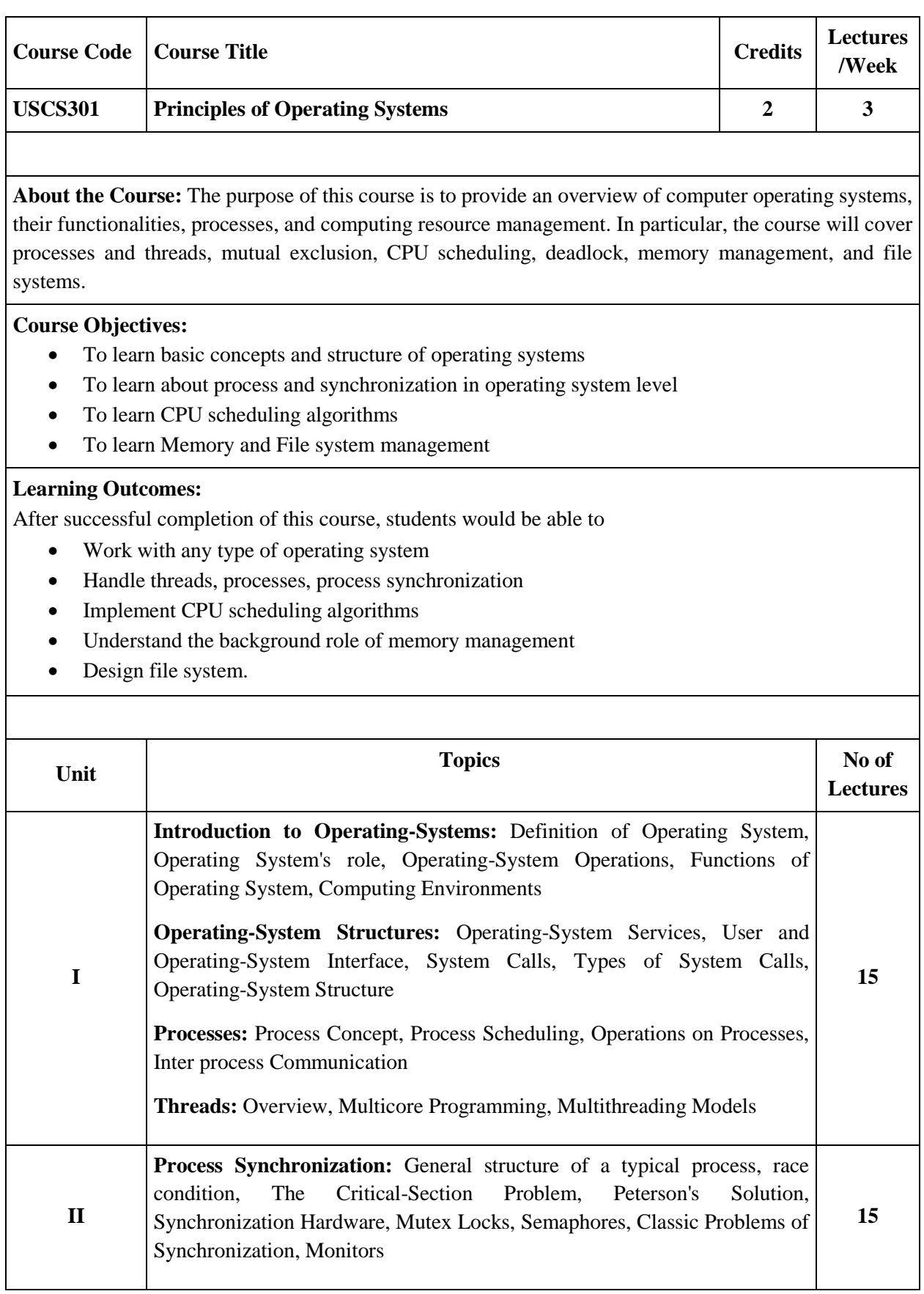

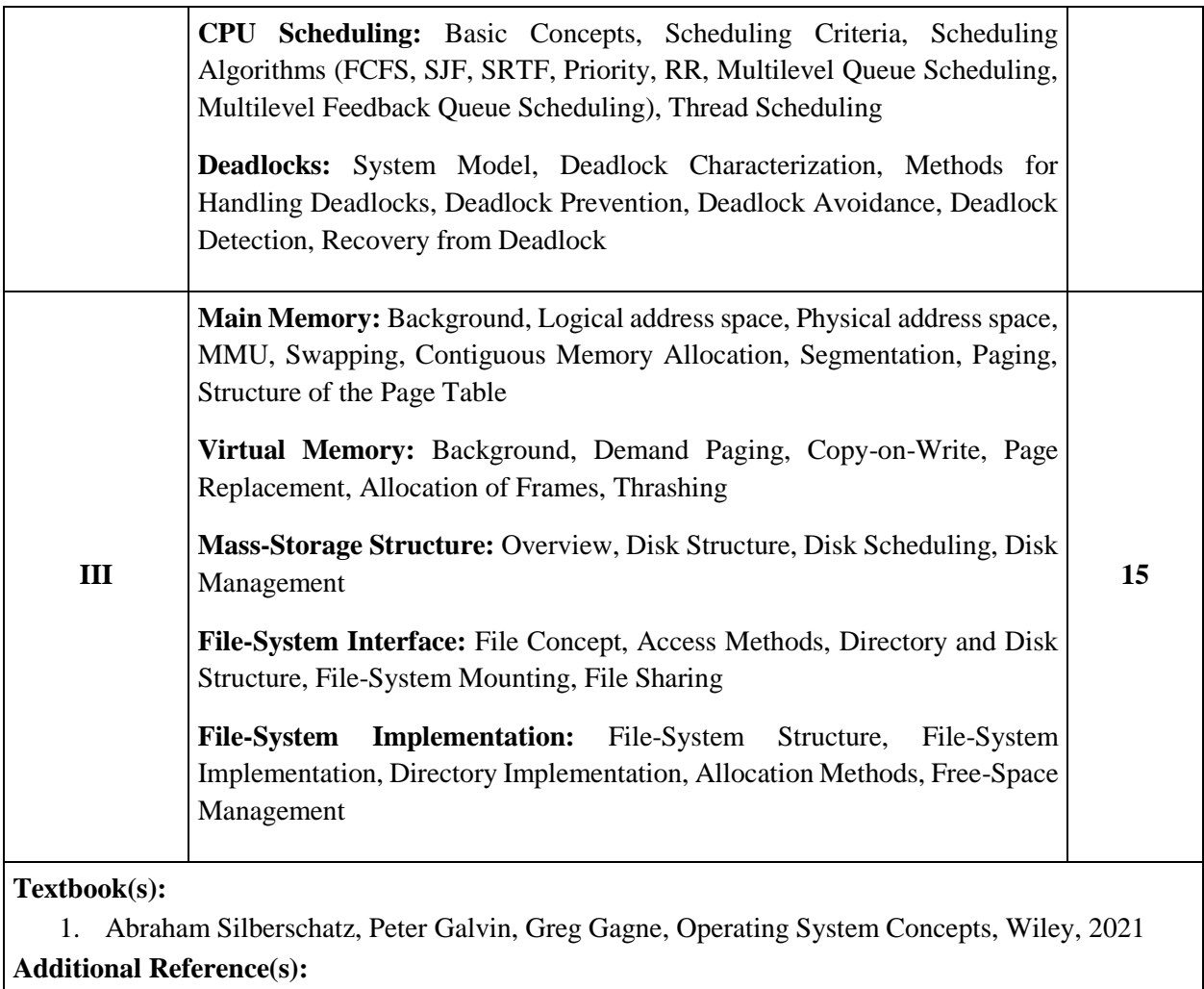

- 1. Achyut S. Godbole, Atul Kahate, Operating Systems, Tata McGraw Hill, 2017
- 2. Naresh Chauhan, Principles of Operating Systems, Oxford Press, 2014

3. Andrew S Tanenbaum, Herbert Bos, Modern Operating Systems, 4e Fourth Edition, Pearson Education, 2016

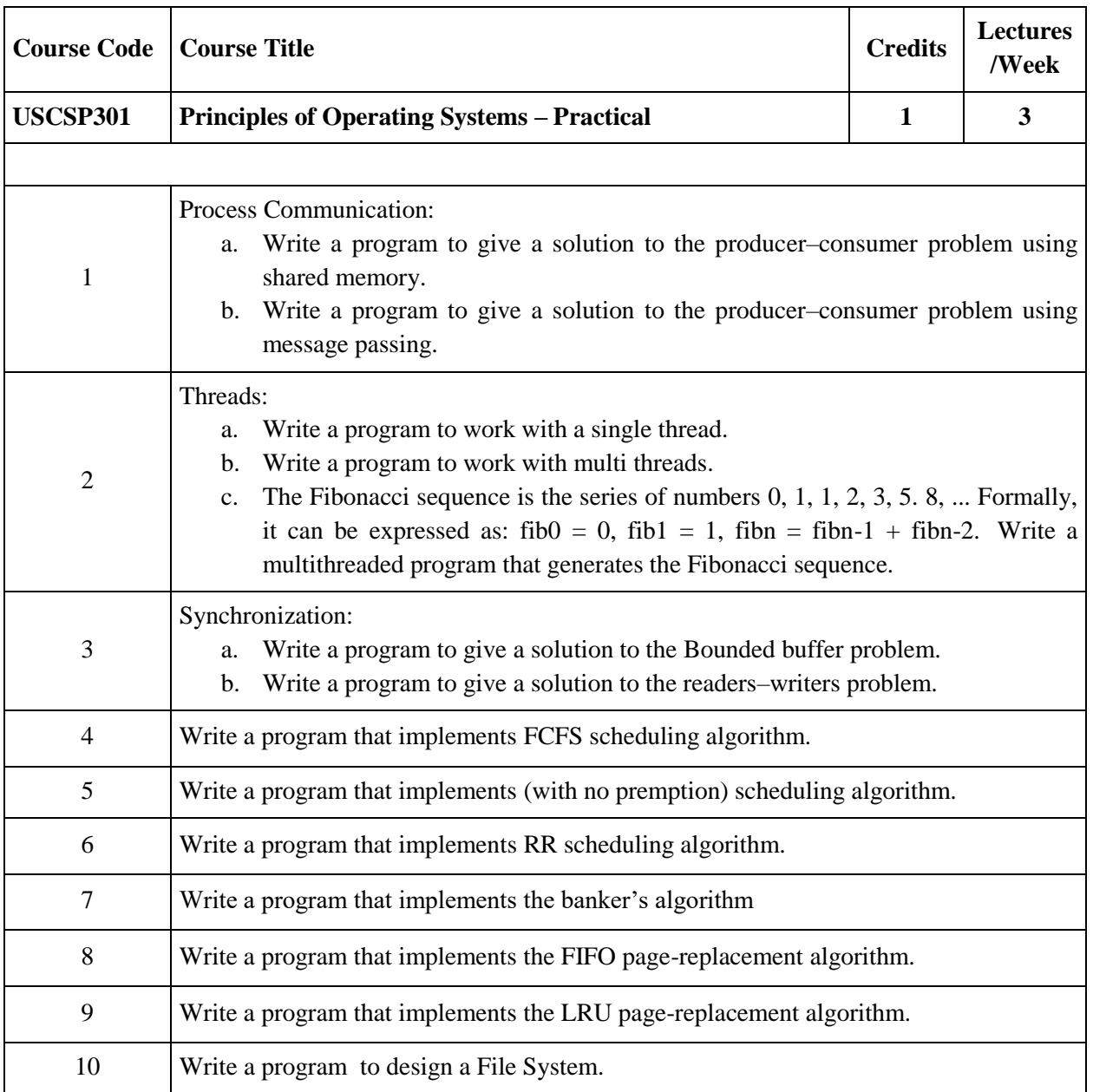

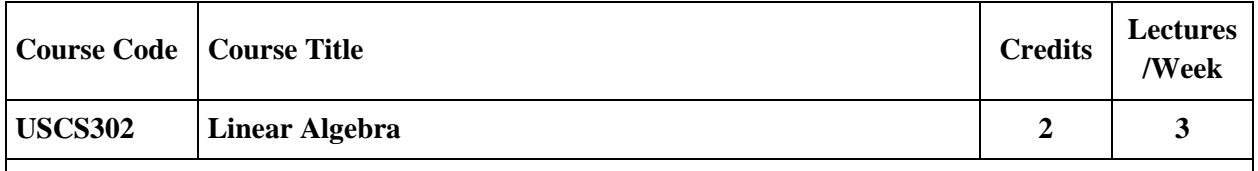

Linear algebra, a branch of mathematics, provides concepts that are crucial to many areas of computer science, such as graphics, image processing, cryptography, machine learning, computer vision, optimization, graph algorithms, quantum computation, computational biology, information retrieval and web search. The course covers topics such as fields, vectors, matrices, eigenvalues and eigenvectors

#### **Course Objectives:**

- To offer the learner the relevant Linear Algebra concepts through Computer Science applications.
- To interpret existence and analyze the solution set of a system of linear equations.
- To formulate, solve, apply, and interpret properties of linear systems.
- To learn about the concept of linear independence of vectors over a field, and the dimension of a vector space.
- To interpret basic concepts of linear transformations, dimension, matrix representation of a linear transformation, and the change of coordinate matrix.

## **Learning Outcomes:**

- Appreciate the relevance and applications of Linear Algebra in the field of Computer Science.
- Understand the concepts through program implementation.
- Instill a computational thinking while learning linear algebra.
- Express clear understanding of the concept of a solution to a system of equations.
- Find eigenvalues and corresponding eigenvectors for a square matrix.

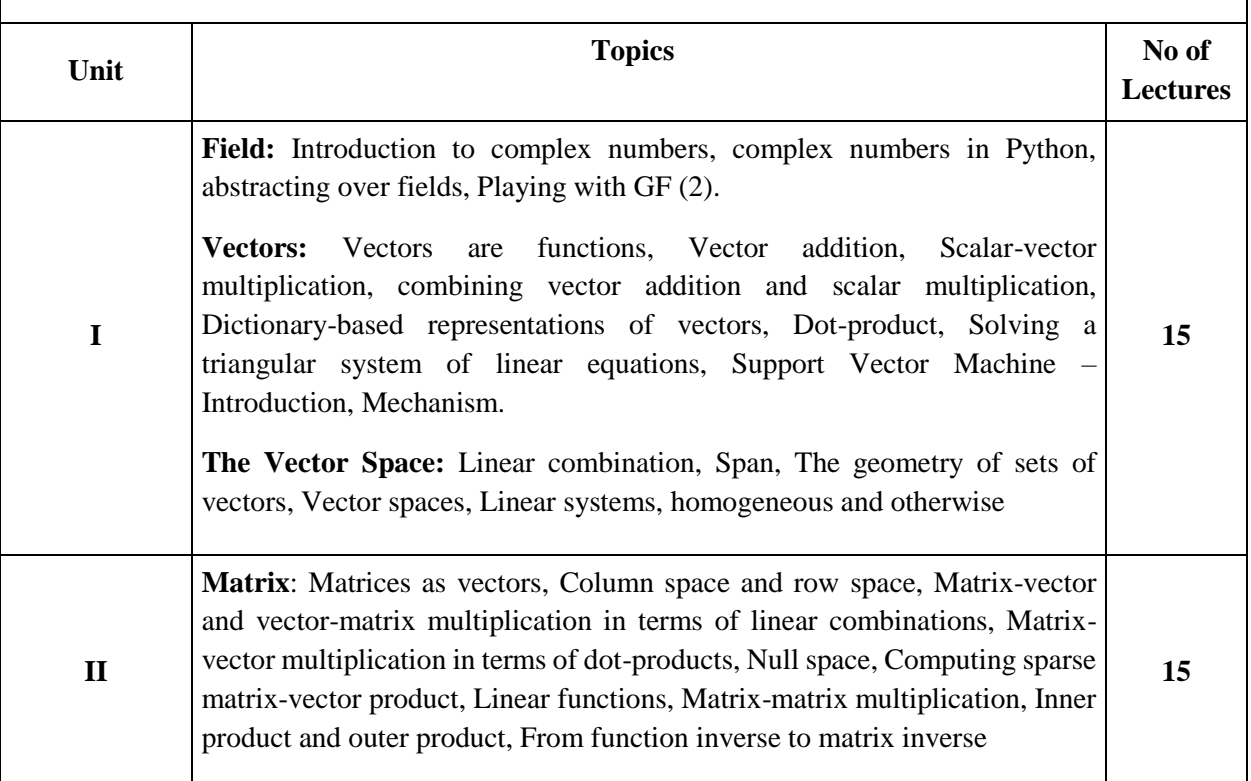

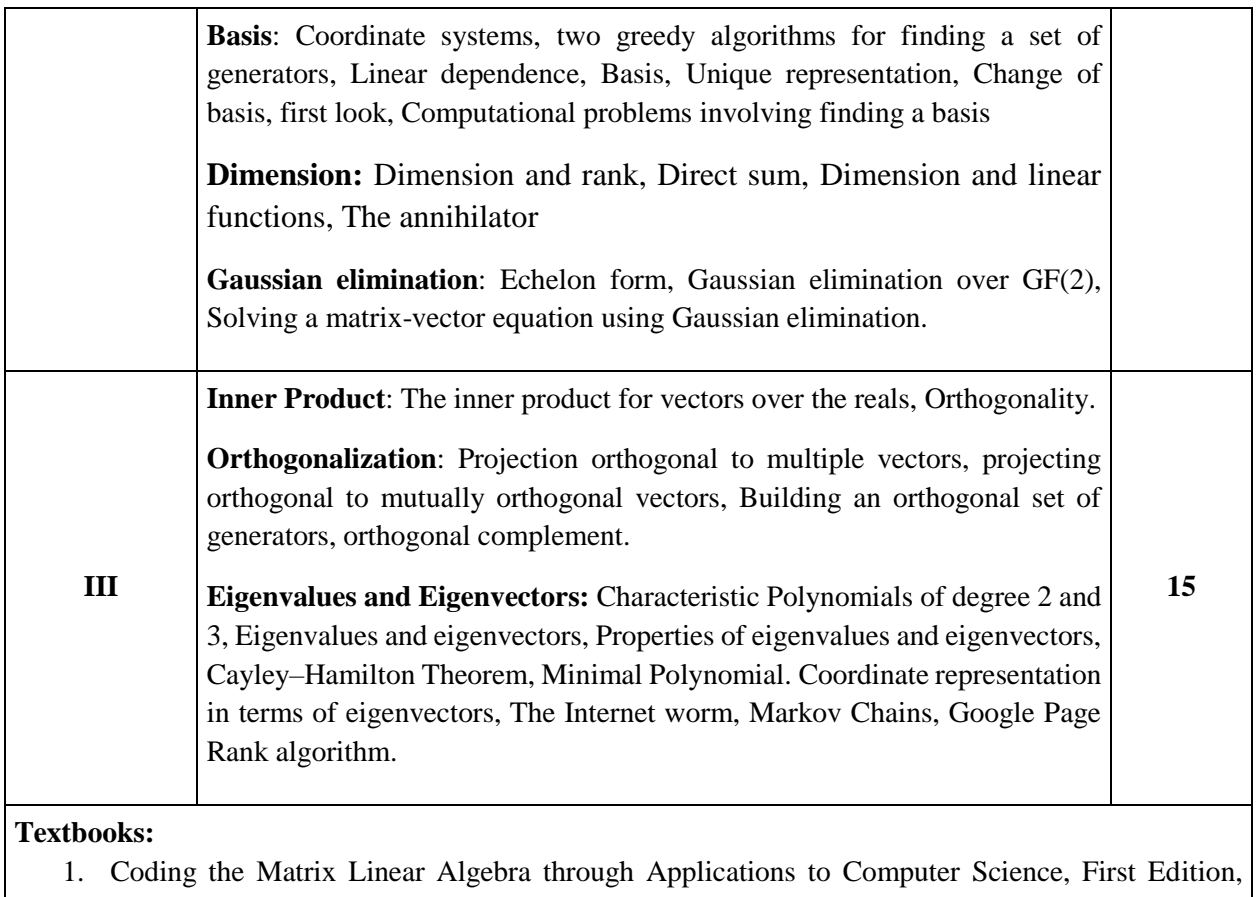

- Philip N. Klein, Newtonian Press 2013
- 2. Schaum's Outline of Linear Algebra, Sixth Edition by Seymour Lipschutz, Marc Lipson, McGraw Hill 2017

- 1. Linear Algebra and Probability for Computer Science Applications, First Edition, Ernest Davis, A K Peters/CRC Press, 2012.
- 2. Linear Algebra and Its Applications, Gilbert Strang, Cengage Learning, 4th Edition, 2007
- 3. Linear Algebra and Its Applications, David C Lay, Pearson Education India; 3rd Edition, 2002
- 4. Introduction to Information Retrieval, Christopher D. Manning, Prabhakar Raghavan and Hinrich Schütze, Cambridge University Press, 2008.
- **5.** Computer Networking With Internet Protocols and Technology, William Stallings, Pearson Education India, 2013.

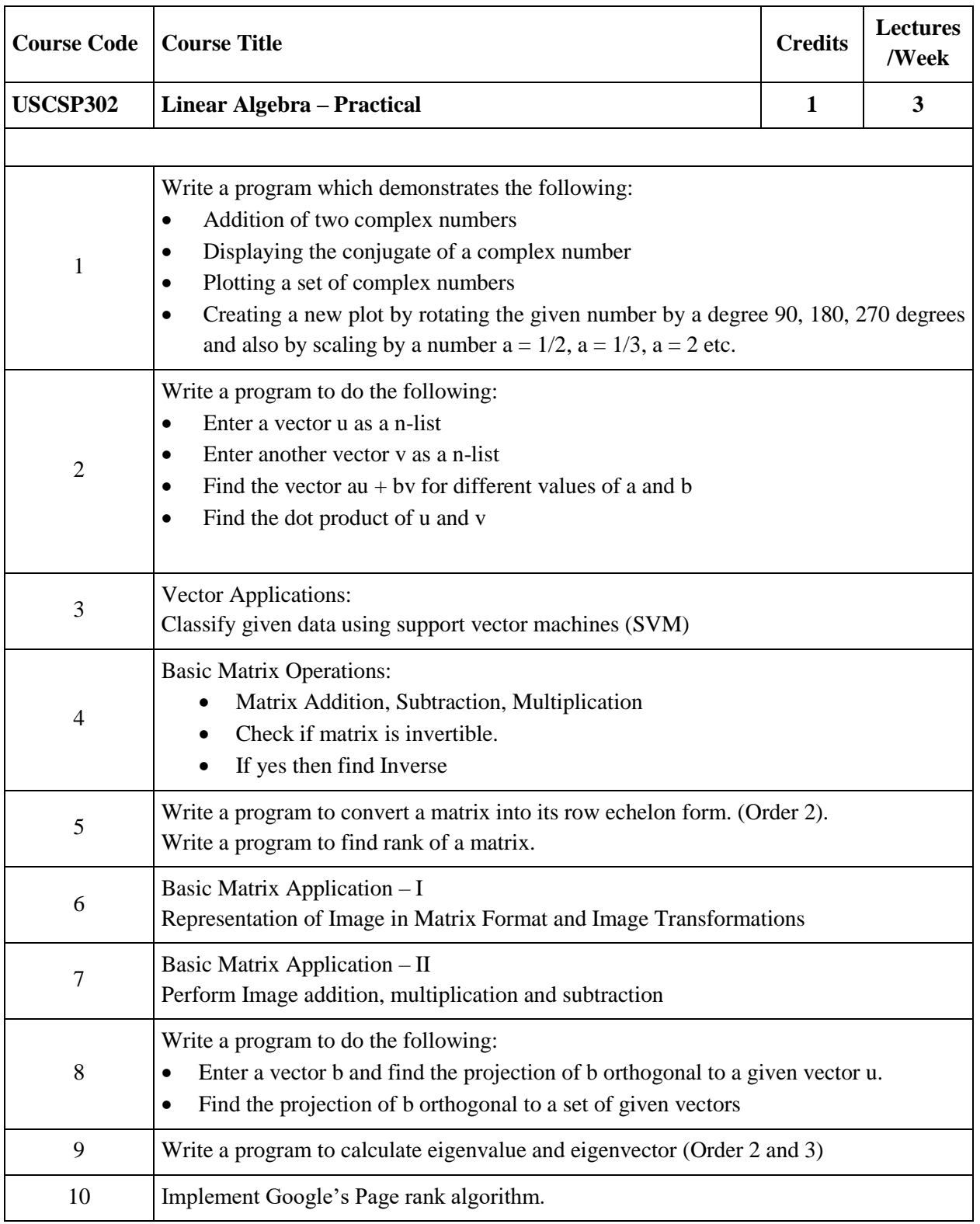

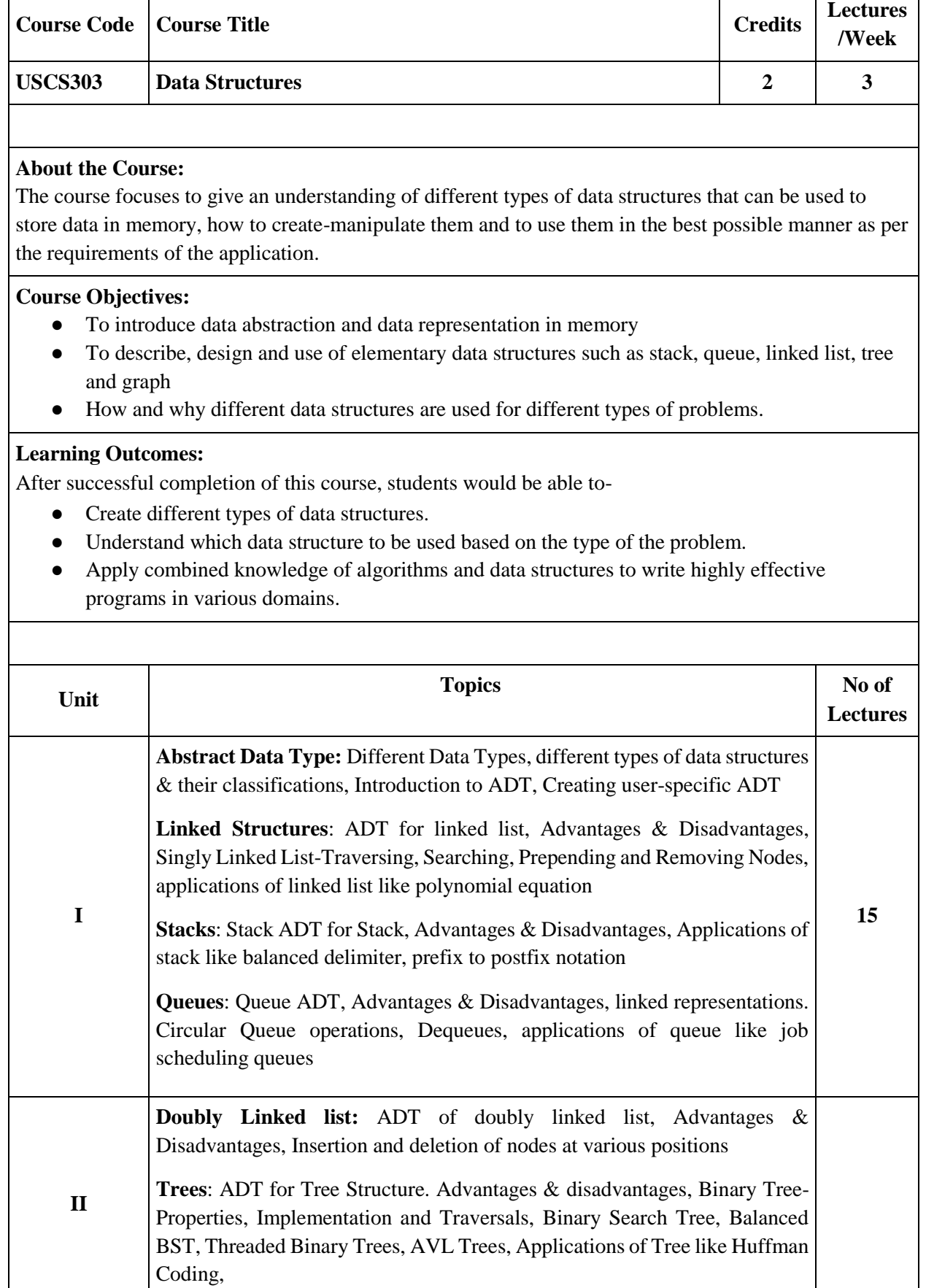

 $\overline{\phantom{a}}$ 

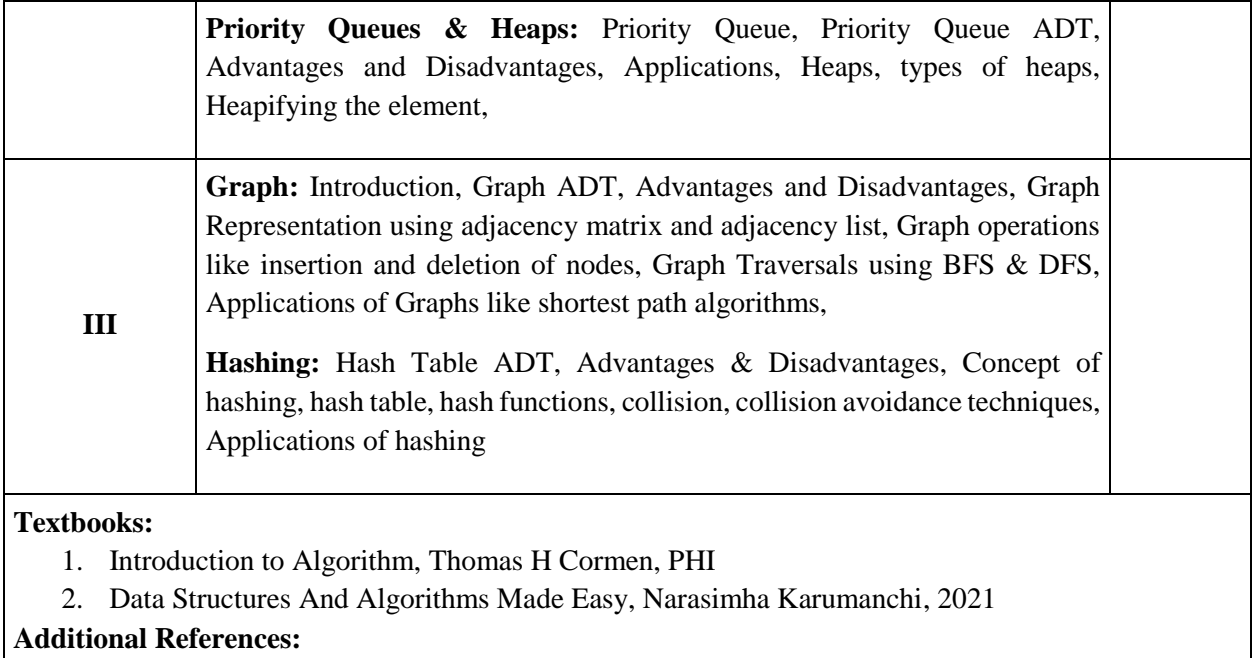

- 1. Fundamentals of Computer Algorithms, Sartaj Sahni and Sanguthevar Rajasekaran Ellis Horowitz, Universities Press, 2018
- 2. Data Structures and Algorithms in Python, Michael T. Goodrich, Roberto Tamassia, Michael H. Goldwasser, Wiley, 2016

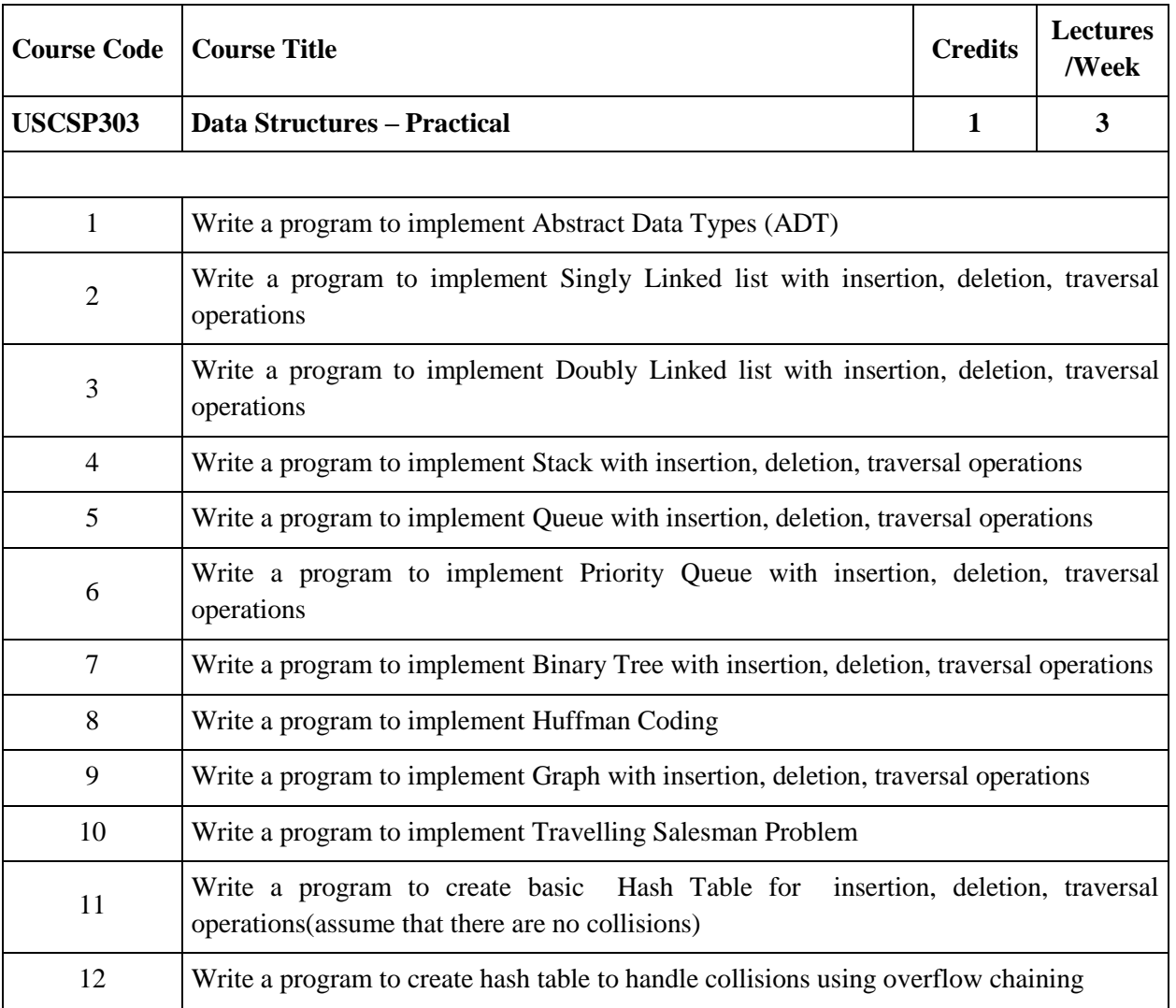

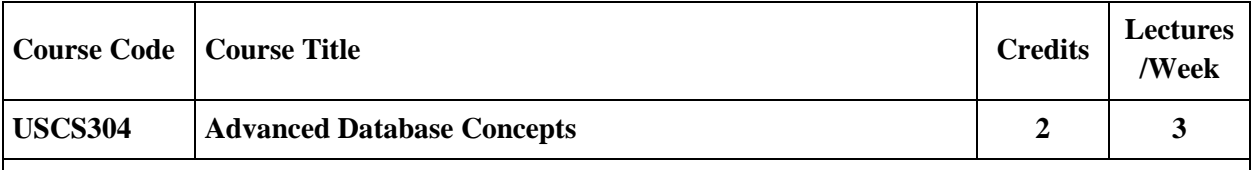

This course deals with the basic understanding of programming in database. It touches security, recovery, and transaction aspects of database. The course will increase the confidence among the learner while dealing with database.

## **Course Objectives:**

- To develop understanding of concepts and techniques for data management and learn about widely used systems for implementation and usage.
- To develop understanding of Transaction management and crash recovery.
- To develop concepts of programming concepts of database.

## **Learning Outcomes:**

- Master concepts of stored procedure, functions, cursors and triggers and its use.
- Learn about using PL/SQL for data management.
- Use efficiently Collections and records.
- Understand concepts and implementations of transaction management and crash recovery.

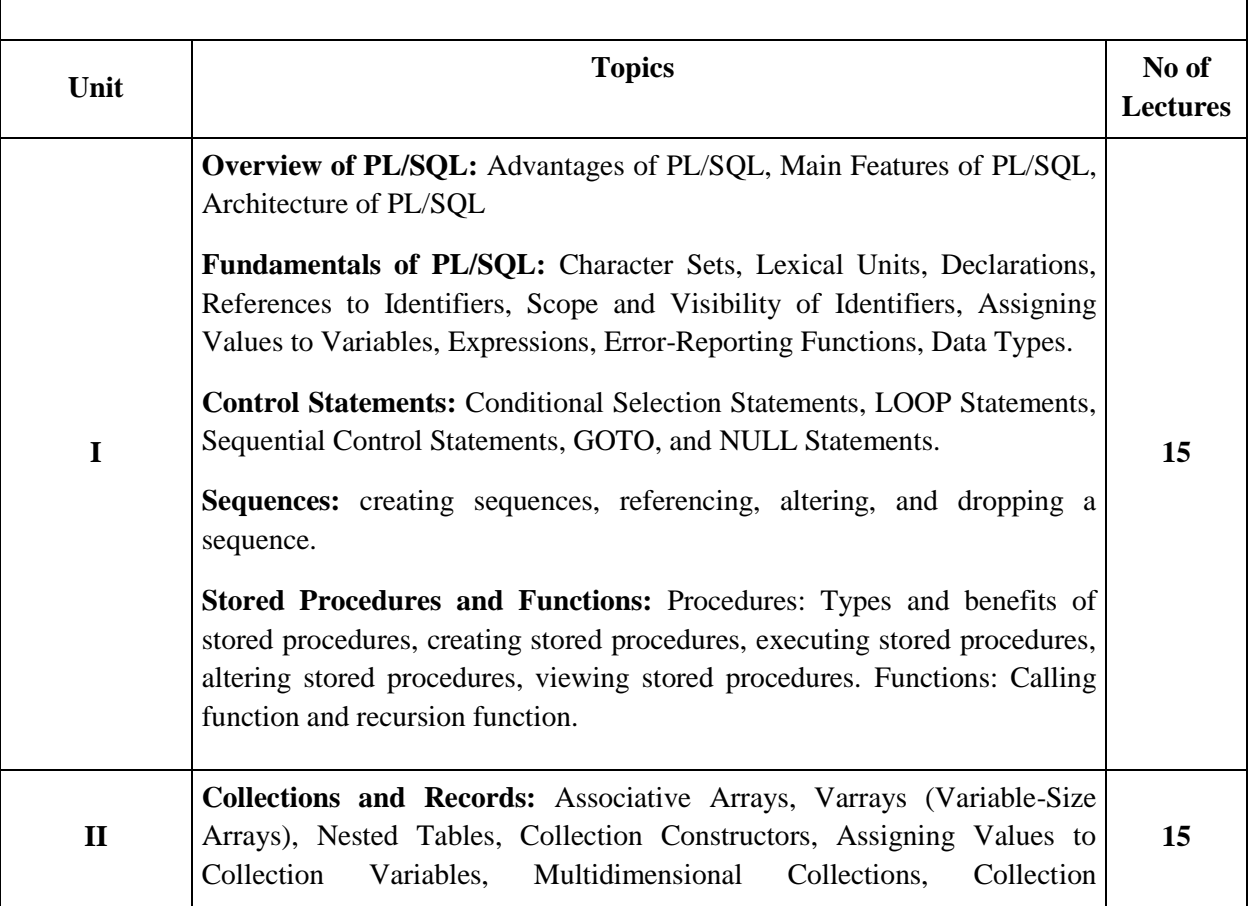

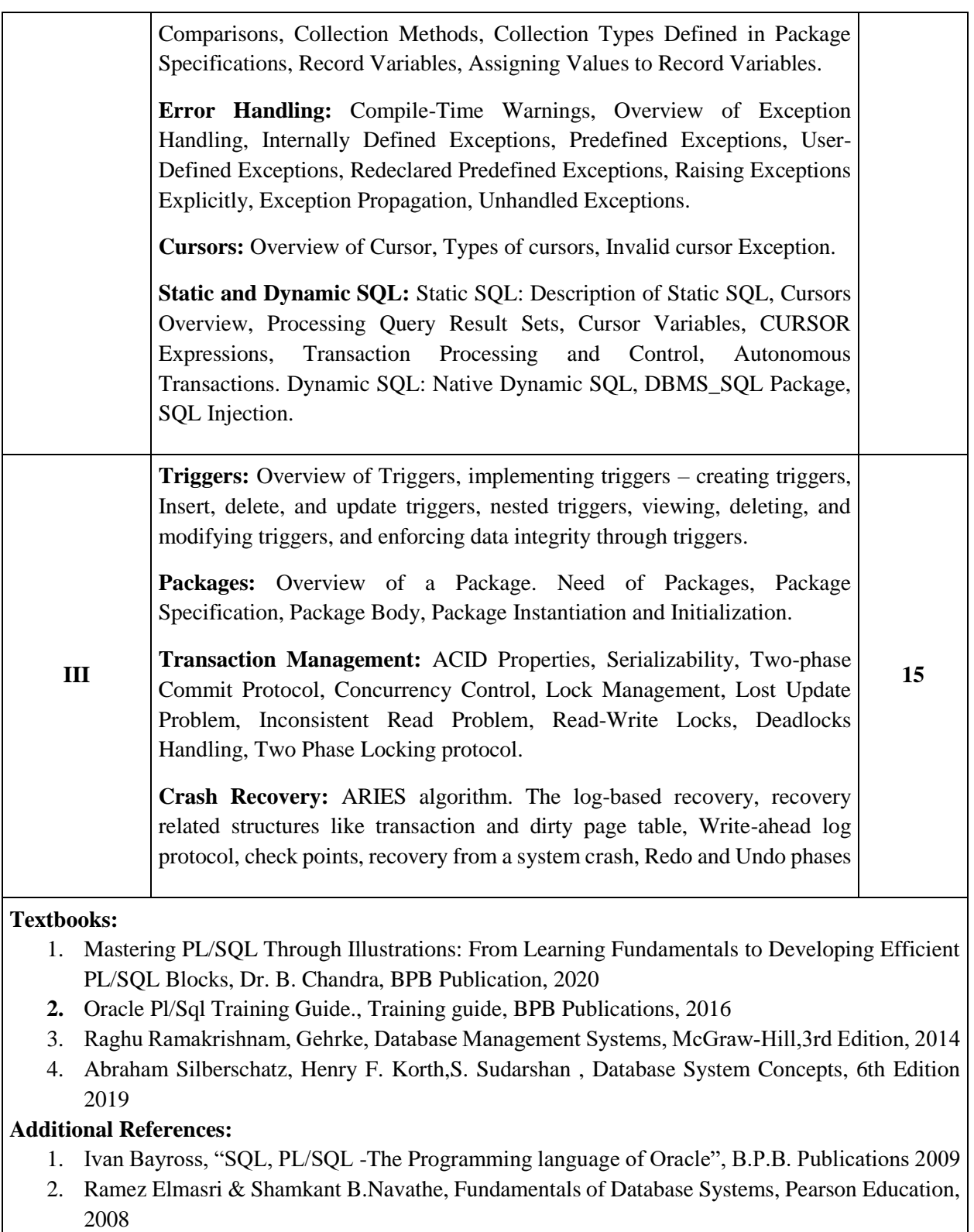

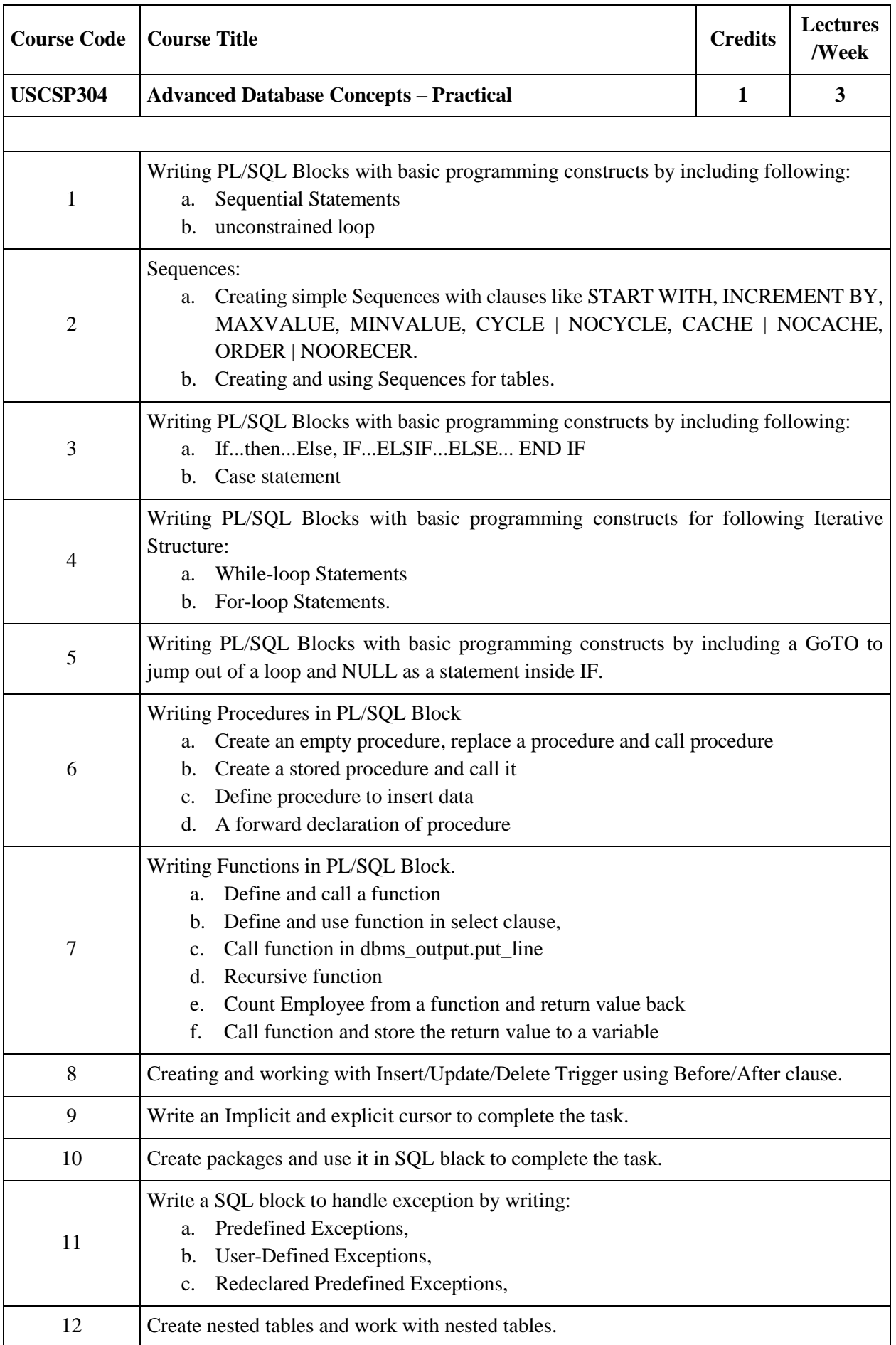

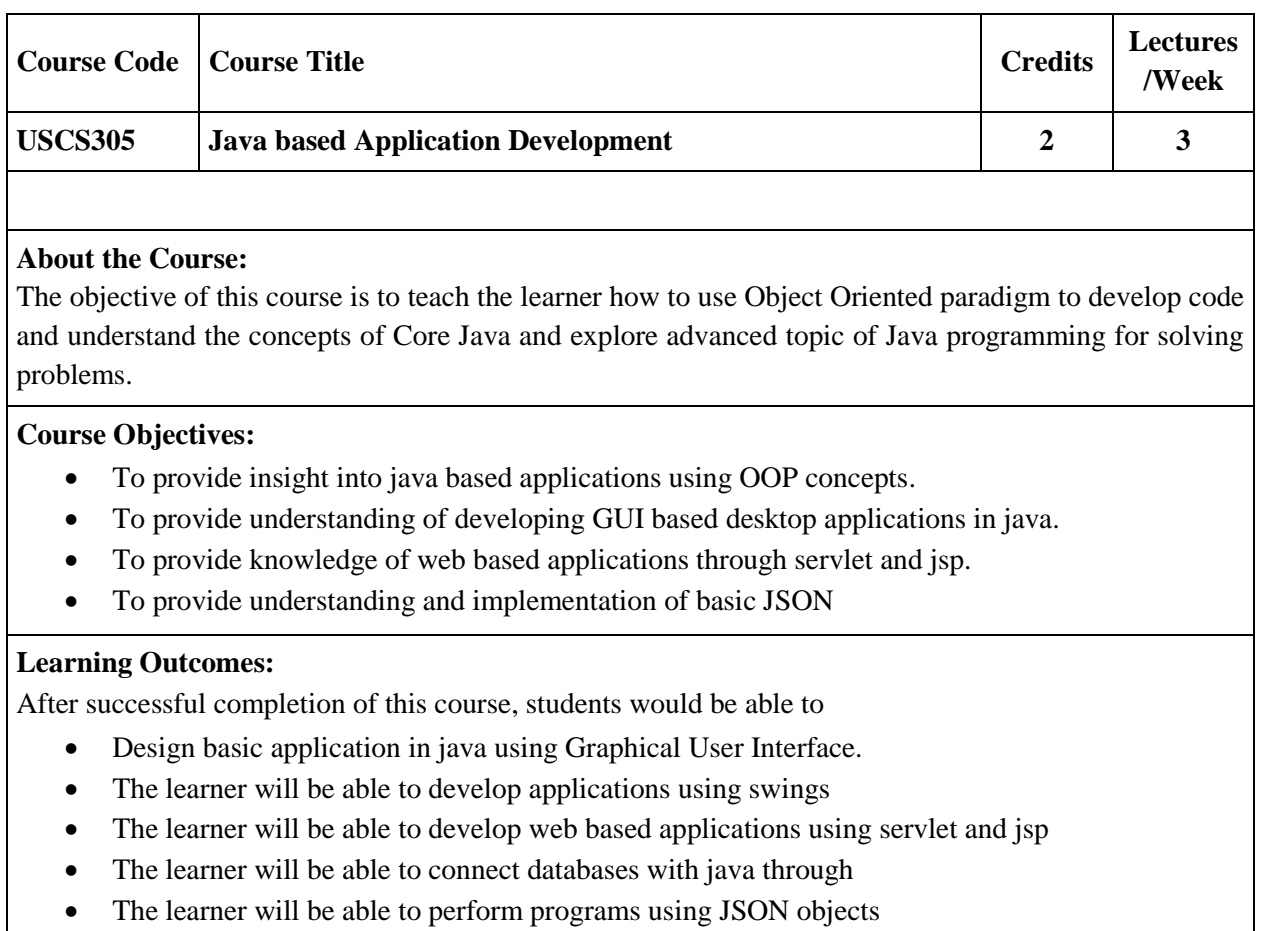

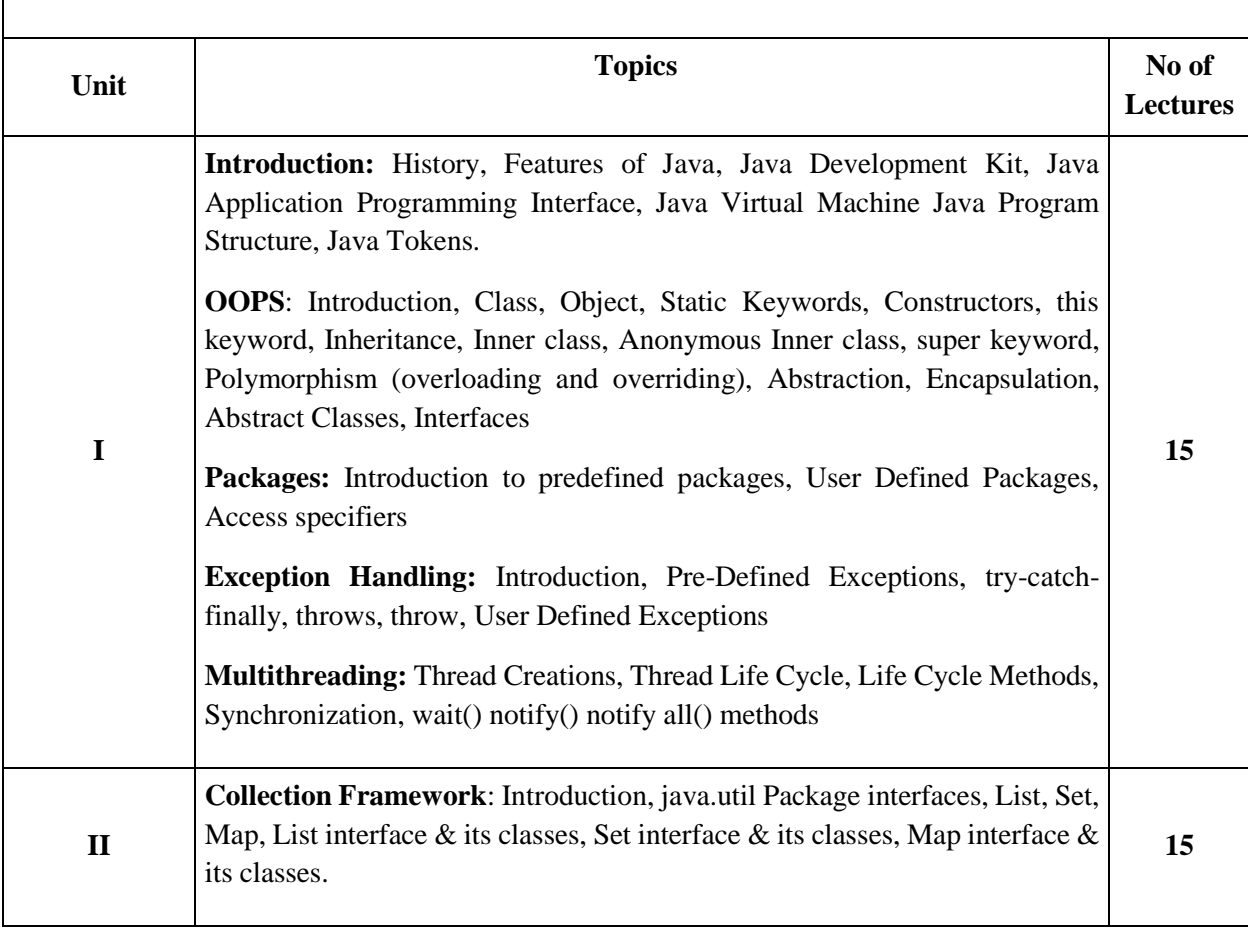

Г

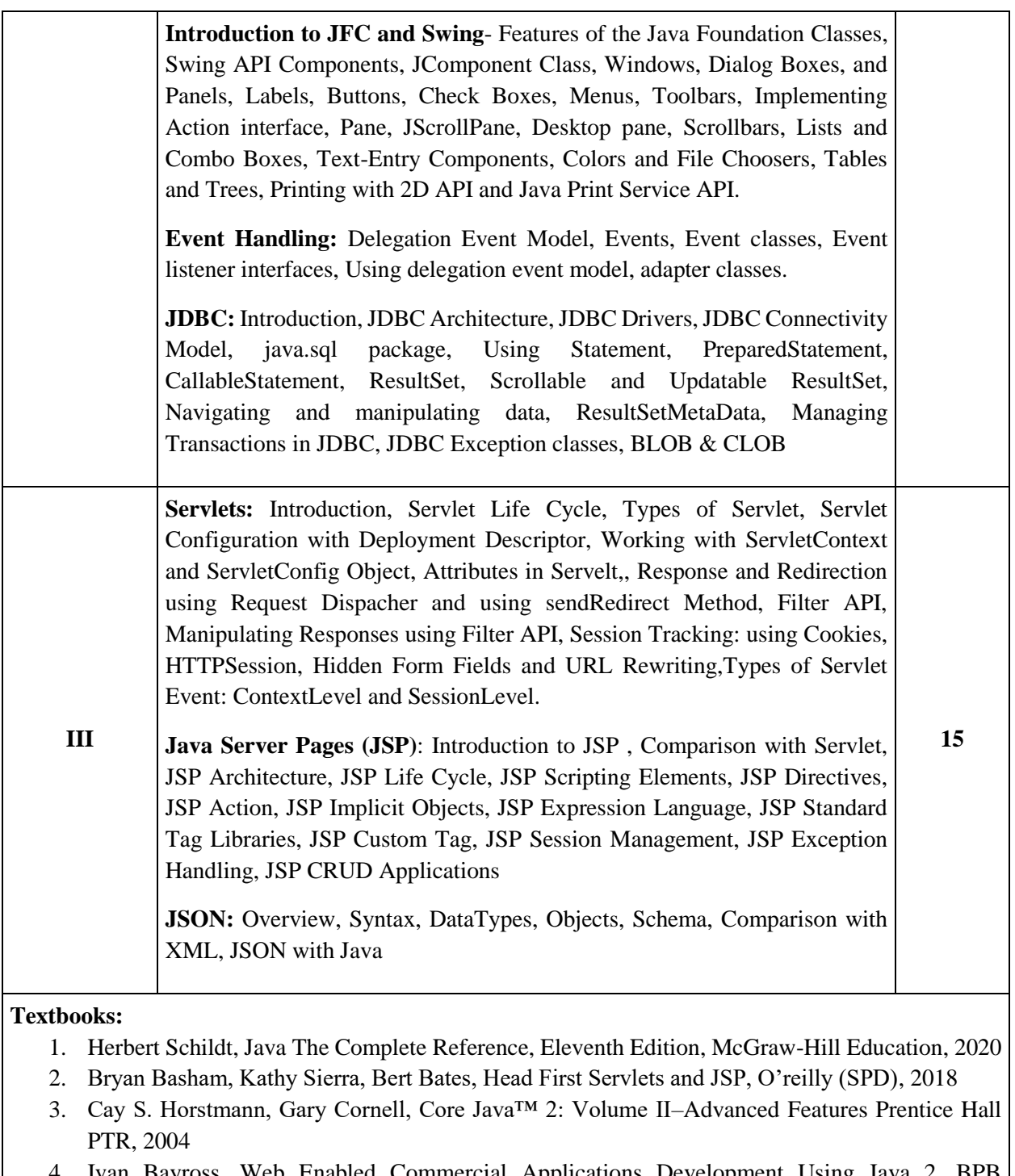

- Enabled Commercial Applications Development Using Java 2, Publications
- 5. Java XML and JSON: Document Processing for Java SE by Jeff Friesen January 2019, Apress

- 1. E. Balagurusamy, Programming with Java- A Primer, Tata McGraw-Hill Education India, 2014
- 2. Programming in JAVA, 2nd Ed, Sachin Malhotra & Saurabh Choudhary, Oxford Press, 2018
- 3. Joe Wigglesworth and Paula McMillan, Java Programming: Advanced Topics, Thomson Course Technology (SPD)
- 4. Eric Jendrock, Jennifer Ball, D Carson and others, The Java EE 5 Tutorial, Pearson Education
- 5. The Java Tutorials: http://docs.oracle.com/javase/tutorial/
- 6. Java Parsing Collection XML JSON: Map List XML JSON Transform by Yang Hu, 2019

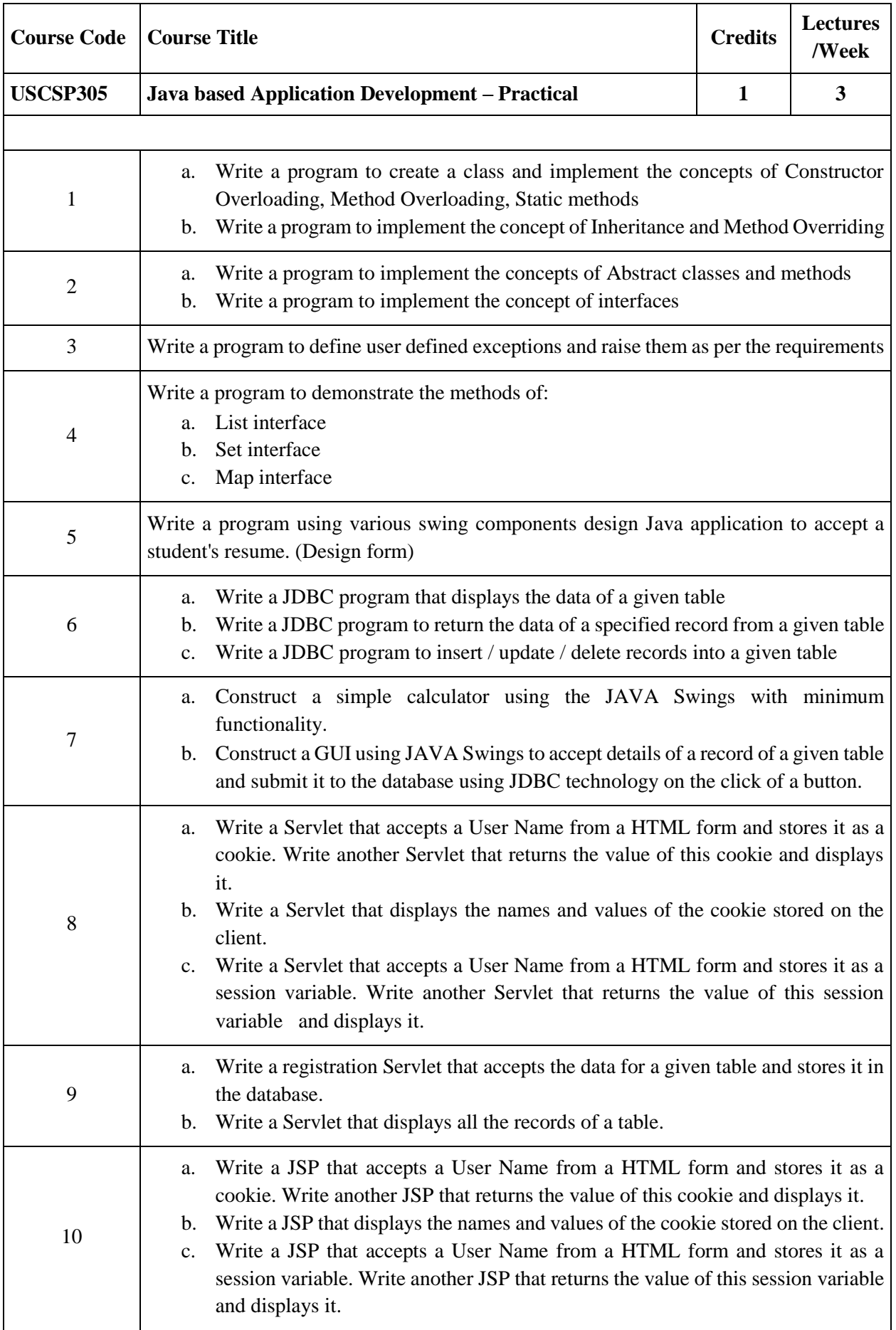

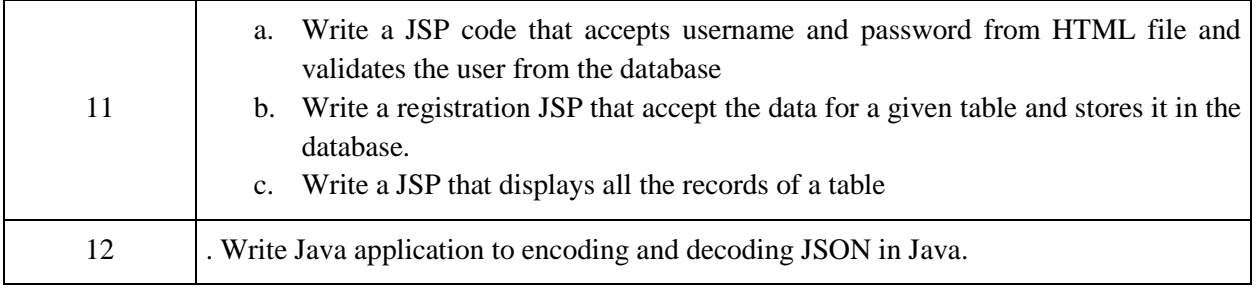

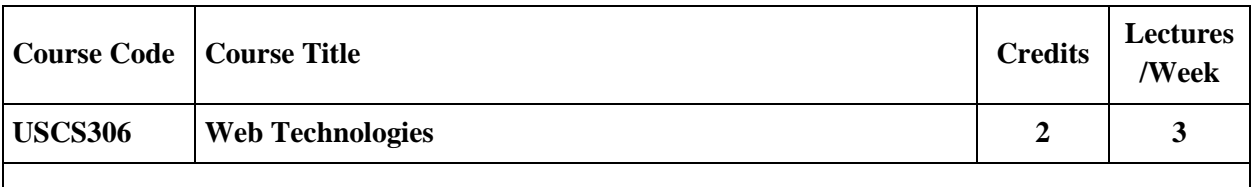

The course provides an insight into emerging technologies to design and develop state of the art web applications using client-side scripting, server-side scripting, and database connectivity

#### **Course Objectives:**

- To understand the concepts of Hyper Text Markup Language and Cascading Style Sheets.
- To learn JavaScript for creating dynamic websites.
- To learn various operations performed on data among web applications using XML
- To learn Server-Side Programming using PHP

## **Learning Outcomes:**

- Design valid, well-formed, scalable, and meaningful pages using emerging technologies.
- Understand the various platforms, devices, display resolutions, viewports, and browsers that render websites
- Develop and implement client-side and server-side scripting language programs.
- Develop and implement Database Driven Websites.
- Design and apply XML to create a markup language for data and document centric applications.

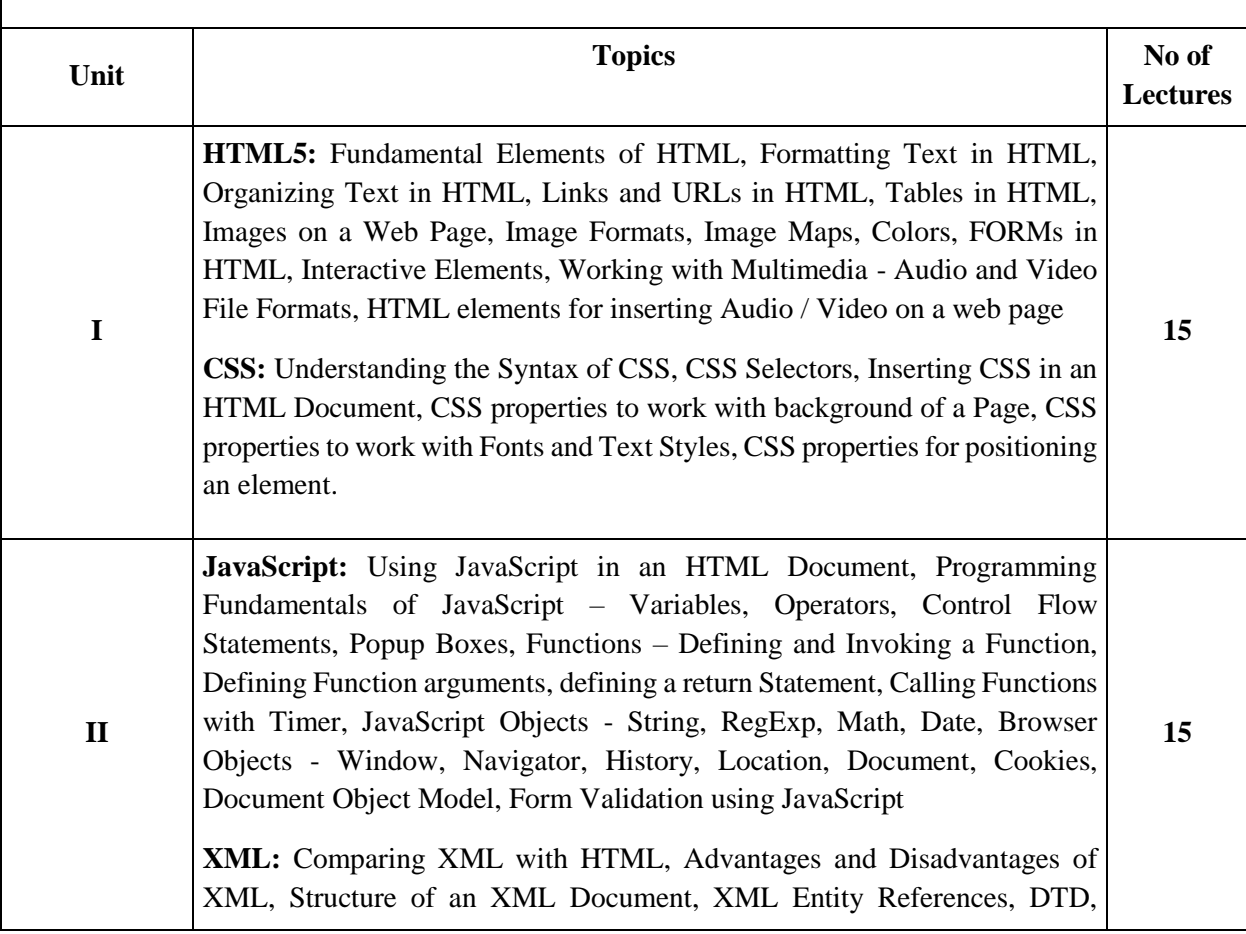

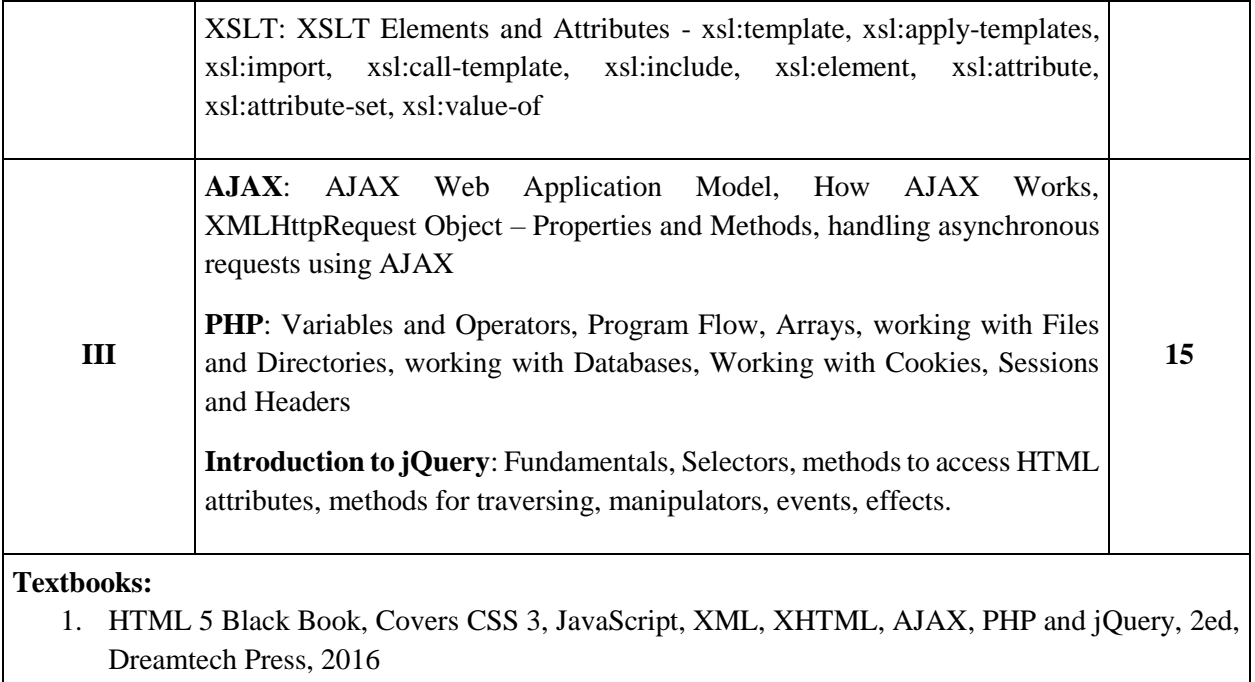

2. Web Programming and Interactive Technologies, scriptDemics, StarEdu Solutions India, 2018

3. PHP: A Beginners Guide, Vikram Vaswani, TMH

- 1. HTML, XHTML, and CSS Bible Fifth Edition, Steven M. Schafer, WILEY, 2011
- 2. Learning PHP, MySQL, JavaScript, CSS & HTML5, Robin Nixon, O'Reilly, 2018
- 3. PHP, MySQL, JavaScript & HTML5 All-in-one for Dummies, Steve Suehring, Janet Valade Wiley, 2018

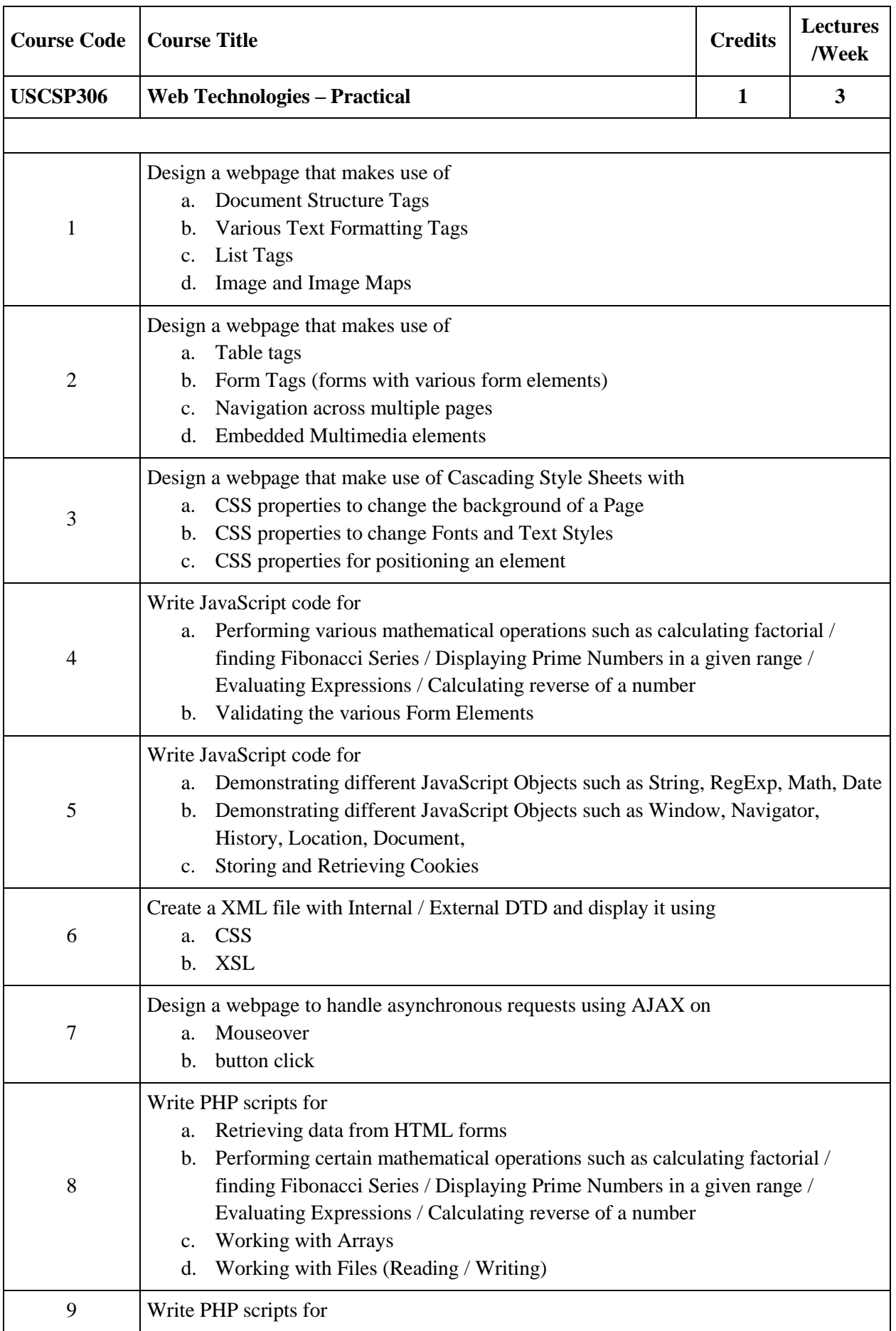

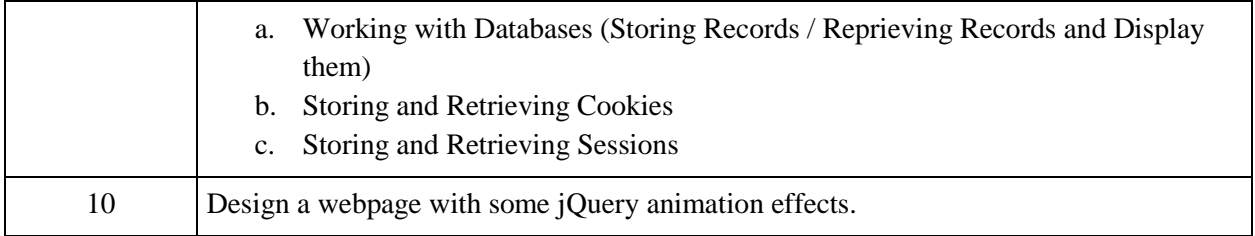

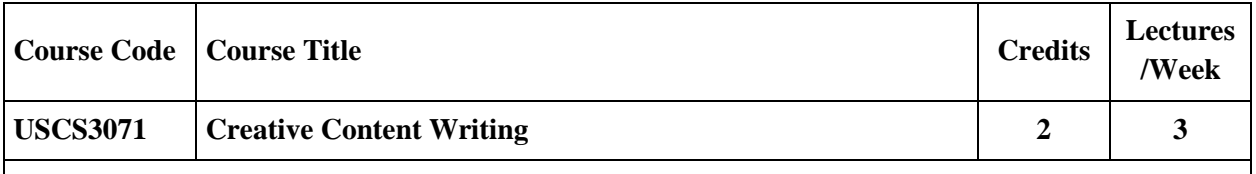

With the advent of the internet, content writing has become a very lucrative and promising career. The course is designed to equip students to comprehend, refine, and enhance their writing abilities so that they may become proficient web content developers. The course aims to prepare students to enter the industry with enhanced skill and substantial competence.

## **Course Objectives:**

- To introduce students to the concepts of content writing.
- To connect them with various writing and editing styles and techniques.
- To help them develop their creative abilities.
- To improve the learners' employability

## **Learning Outcomes:**

- Understand the fundamentals of content creation for Blog, Website etc.
- Acquire the ability to write and edit in a variety of styles and procedures
- To develop the creative abilities.
- To acquire essential language skills for editors.

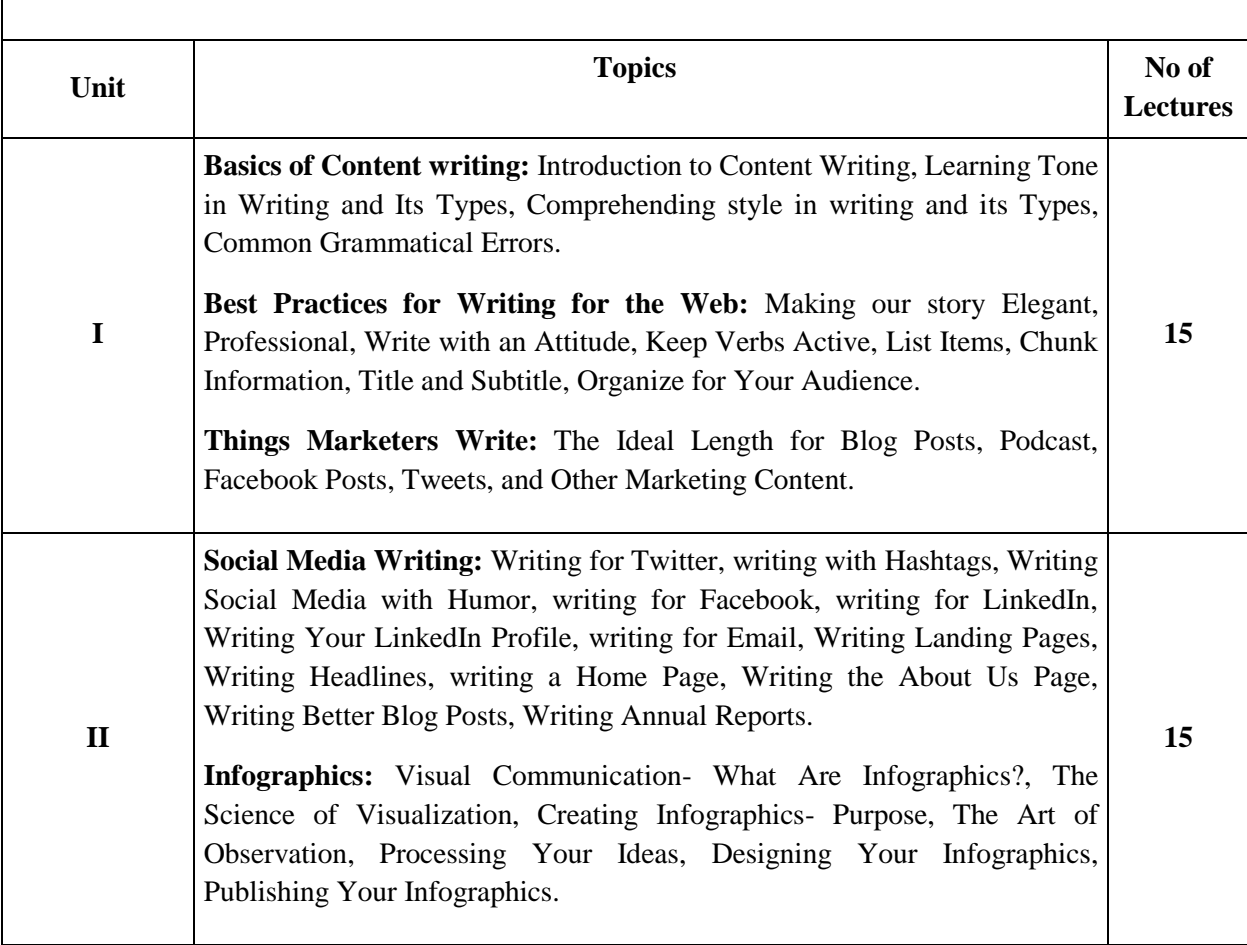

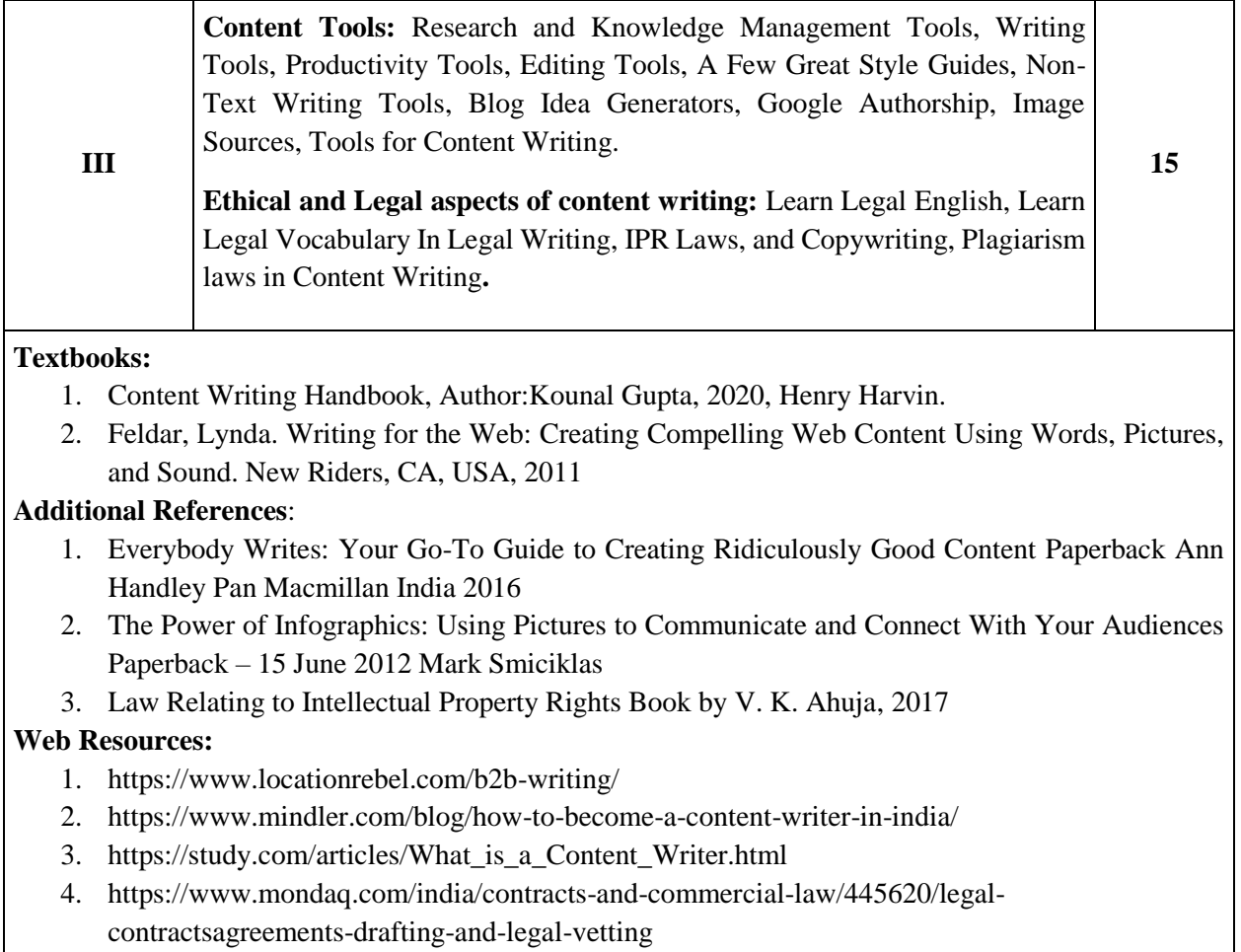

5. <https://www.crazyegg.com/blog/copywriting/>

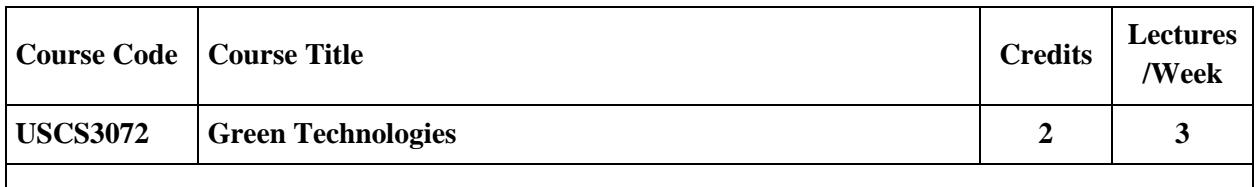

This course focuses on familiarizing learners with the need and relevance of Green Computing, Technology, and its practices for creating a sustainable work and production environment for the ITenabled sector. The course emphasizes the use of principles and practices of green services and regulatory standards for addressing the carbon issues and related concerns.

## **Course Objectives:**

- Know about Green IT Fundamentals: Business, IT, and the Environment
- Green IT Strategies and Significance of Green IT Strategies
- Green Enterprise Architecture and Green Information Systems
- Sociocultural Aspects of Green IT and Green Compliance

## **Learning Outcomes:**

- Explain drivers and dimensions of change for Green Technology
- Appreciate Virtualization; smart meters and optimization in achieving green IT
- Gain knowledge about green assets, green processes, and green enterprise architecture
- ISO 14001 and related standards for Audit for Green Compliance

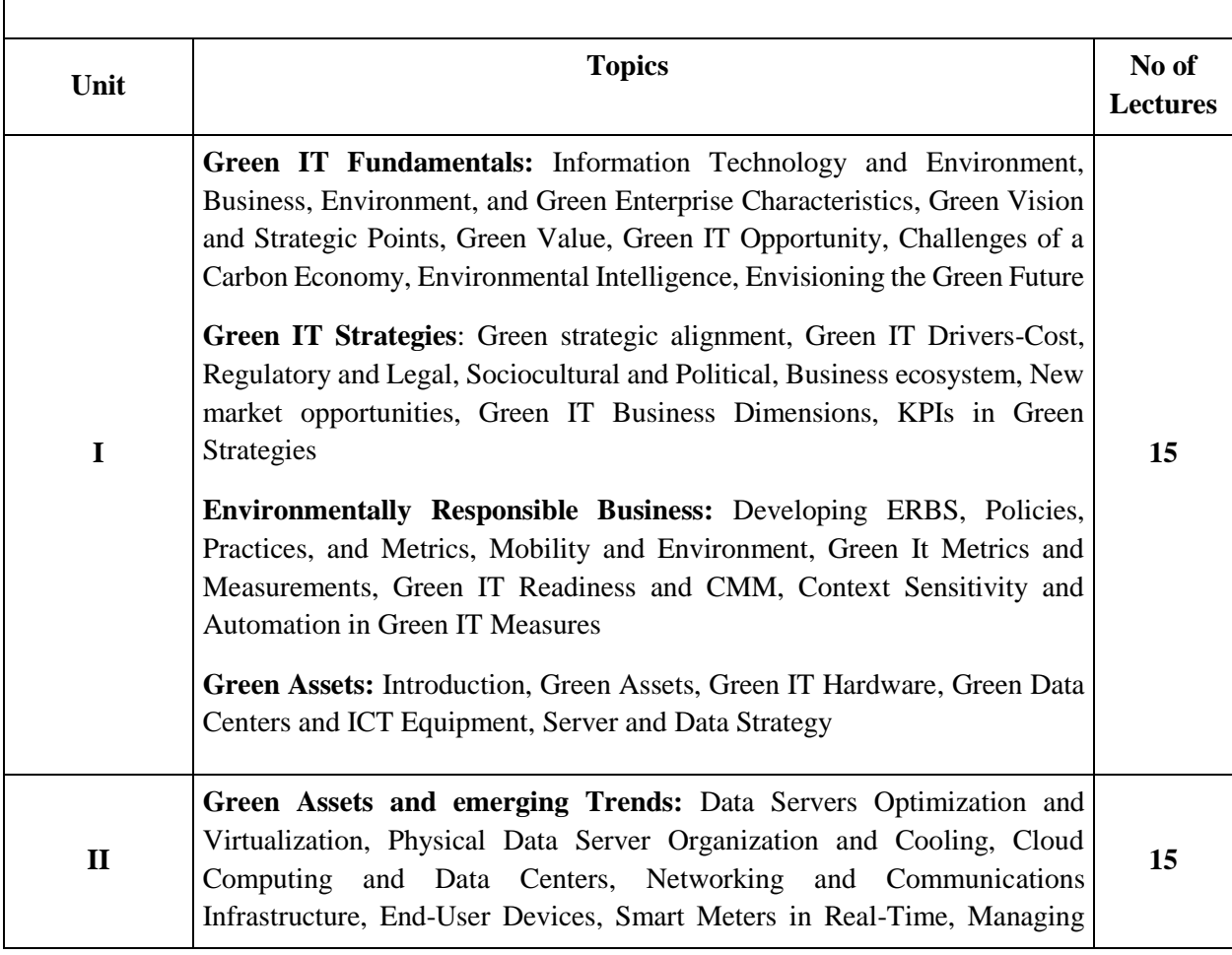

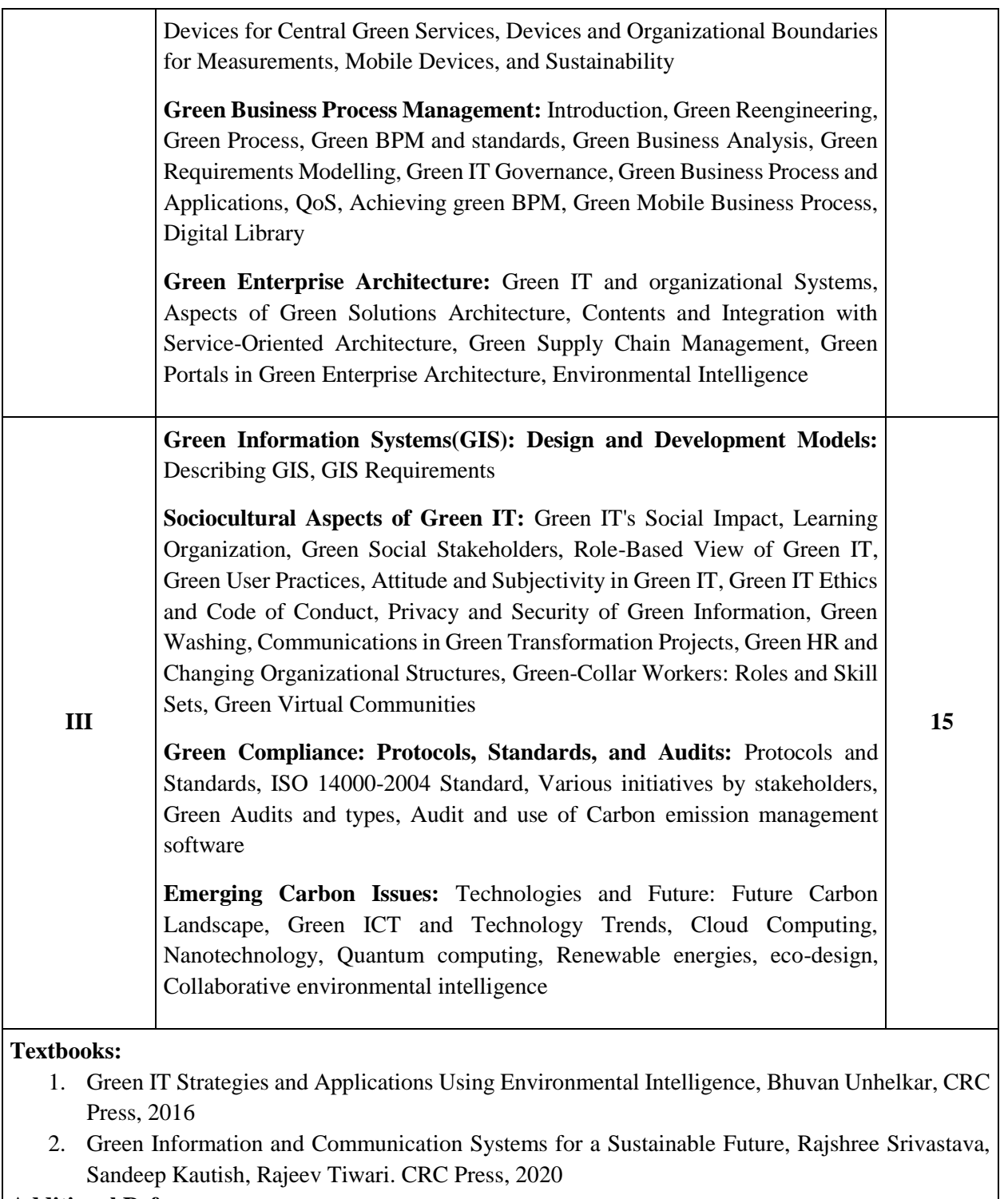

- 1. Emerging Green Technologies, Matthew N. O. Sadiku, Taylor and Francis (CRC Press), 2022
- 2. Sustainability Awareness and Green Information Technologies, Tomayess Issa, Springer, 2021
- 3. Environmental Sustainability Role of Green Technologies, P. Thangavel, and G. Sridevi, Springer, 2016

## **Semester IV**

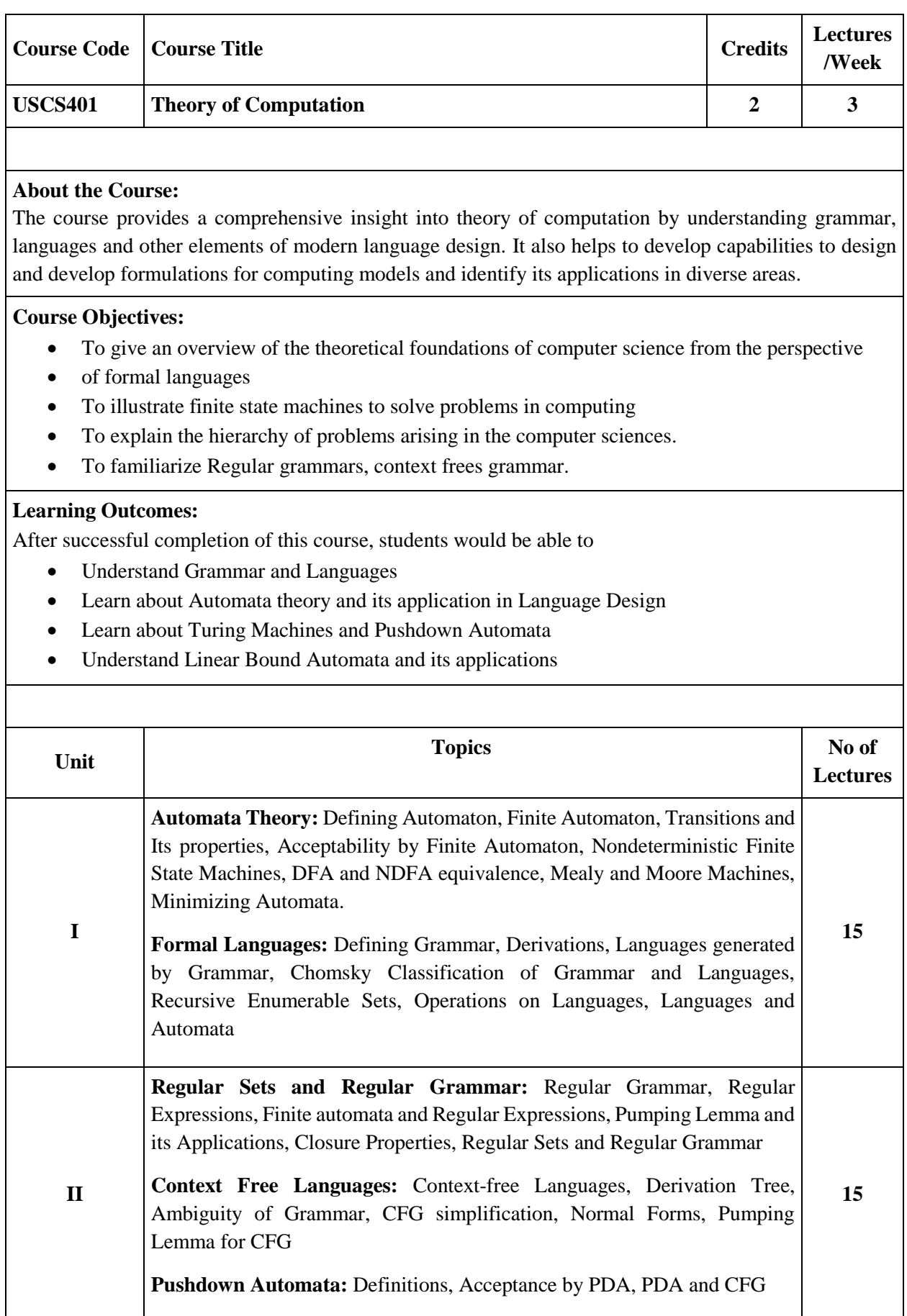

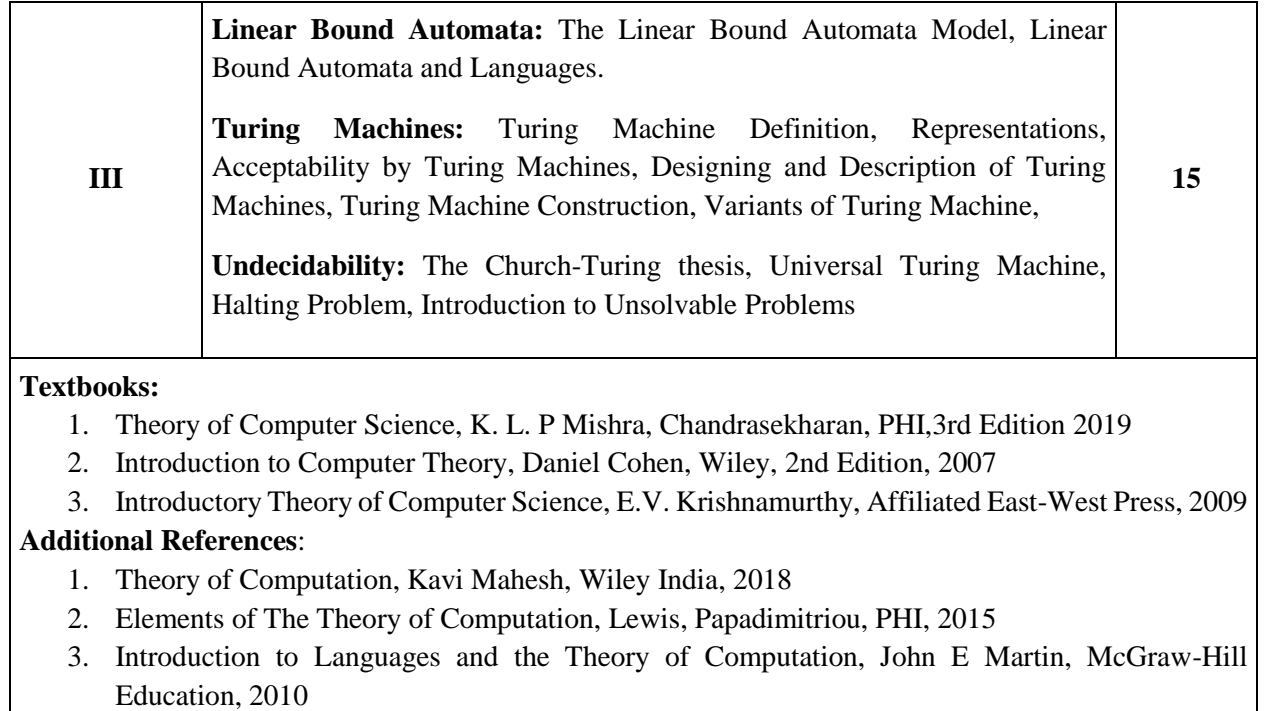

- 4. Introduction to Theory of Computation, Michel Sipser, Thomson
- 5. Introduction to Automata Theory, Languages and Computation, John E. Hopcroft, Pearson Education, 2014

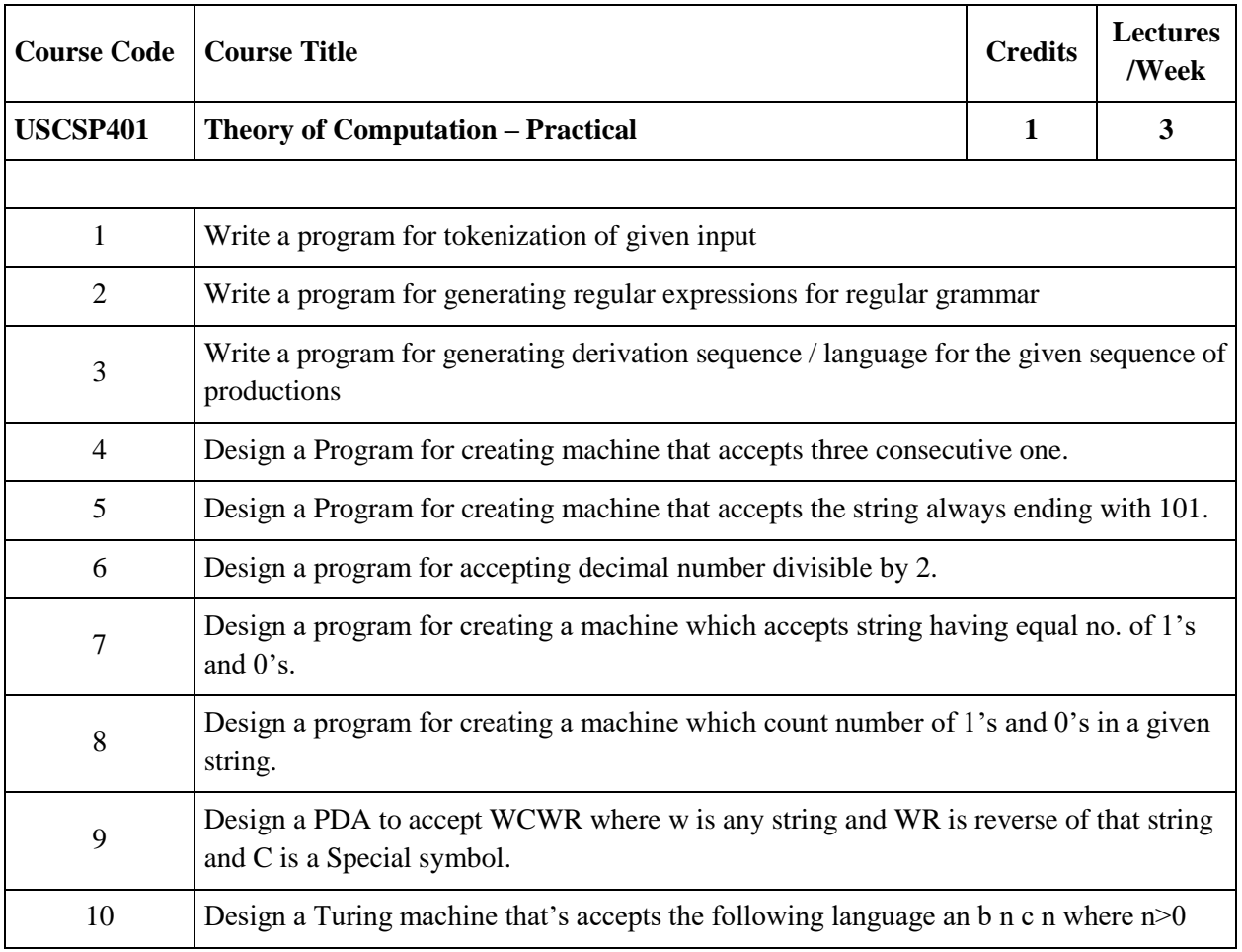

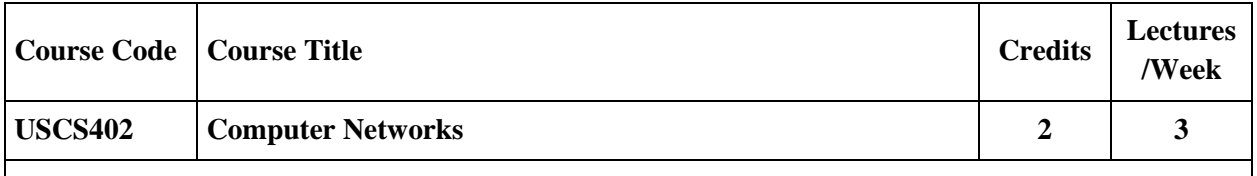

This course introduces computer networks, with a special focus on the Internet architecture and protocols. The course includes topics such as network architectures, addressing, naming, forwarding, routing, communication reliability, the client-server model, web, email and other application layer protocols.

## **Course Objectives:**

- To Understand Basic Concepts of Networking.
- To Understand Working of Network Layer Architecture.
- To Learn Practical Implementation of Basic Routing Algorithms.
- To Learn Different Networking Protocols.

## **Learning Outcomes:**

- Learn basic networking concepts and layered architecture.
- Understand the concepts of networking, which are important for them to be known as a 'networking professionals'.

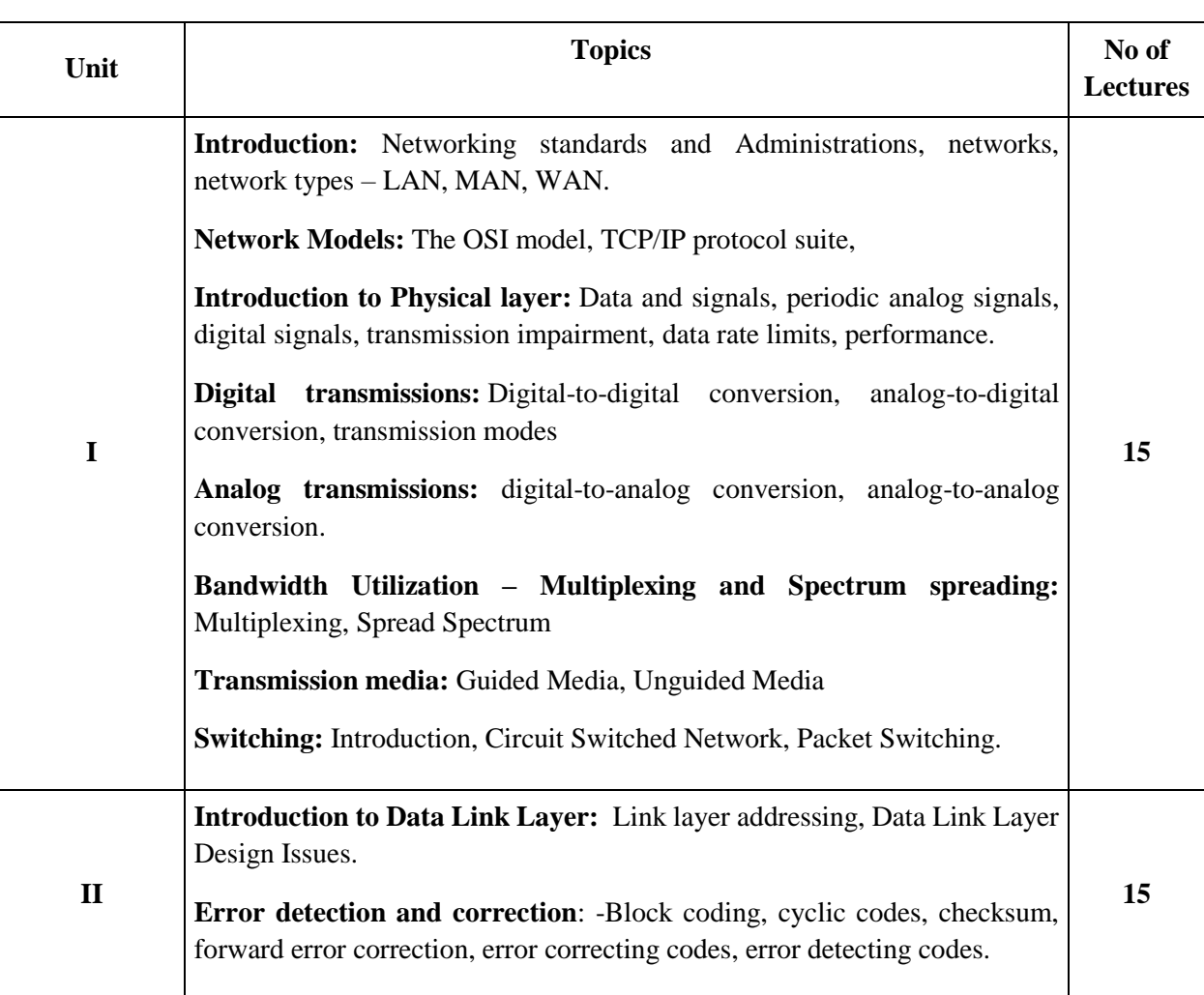

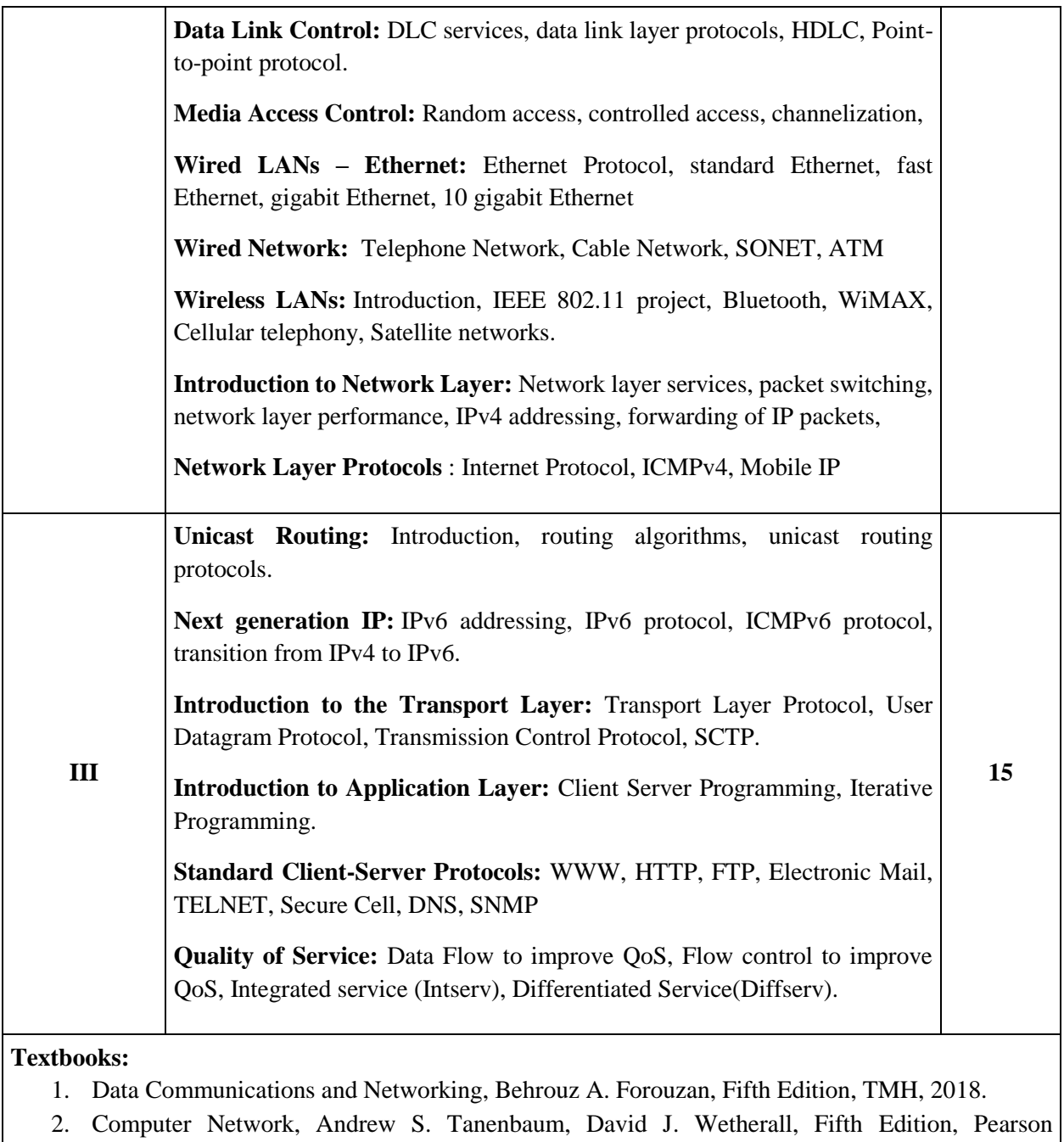

Education, 2018.

- 1. Computer Network, Bhushan Trivedi, Oxford University Press, 2016
- 2. Data and Computer Communication, William Stallings, PHI, 2017

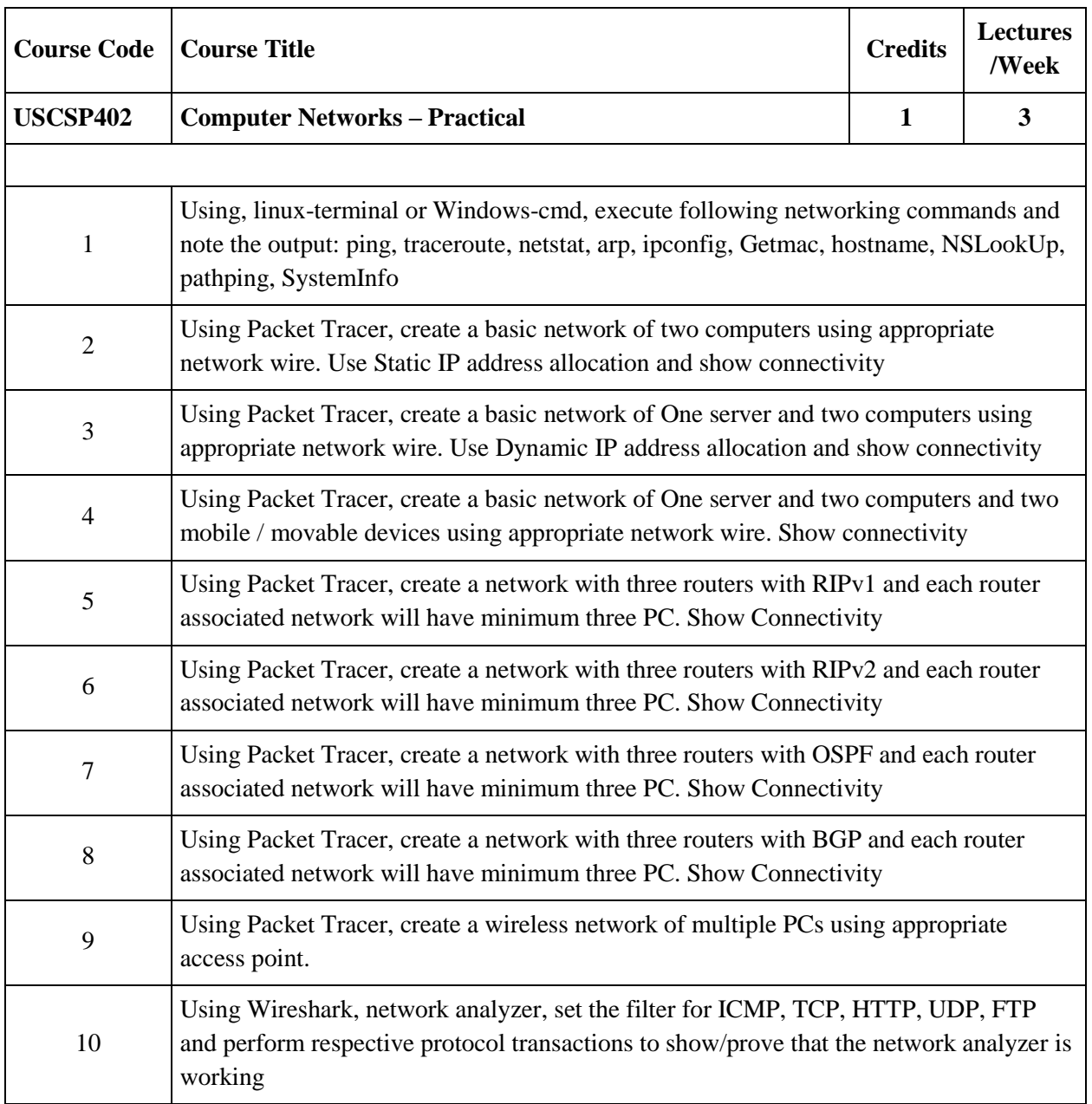

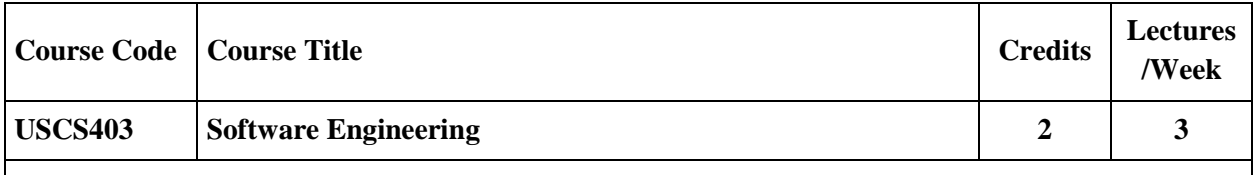

This course covers a collection of methods which embody an "engineering" approach to the development of software. It discusses the nature of software and software projects, software development models, software process maturity, project planning, management, and estimations. It also underlines the topics on software testing and quality assurance.

## **Course Objectives:**

- To learn and understand the Concepts of Software Engineering
- To learn and understand Software Development Life Cycle
- To apply the project management and analysis principles to software project development.
- To apply the design  $&$  testing principles to software project development.

## **Learning Outcomes:**

- Plan a software engineering process life cycle, including the specification, design, implementation, and testing of software systems that meet specification, performance, maintenance and quality requirements
- Analyze and translate a specification into a design, and then realize that design practically, using an appropriate software engineering methodology.
- Know how to develop the code from the design and effectively apply relevant standards and perform testing, and quality management and practice
- Able to use modern engineering tools necessary for software project management, time management and software reuse.

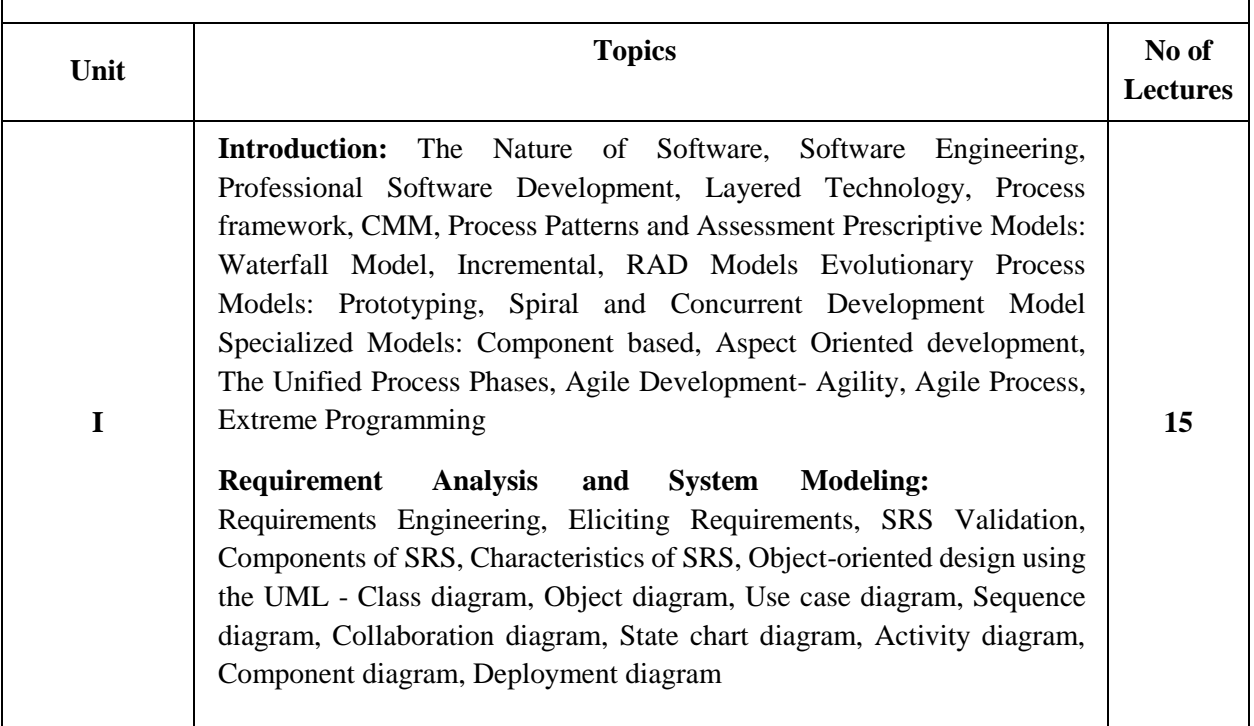

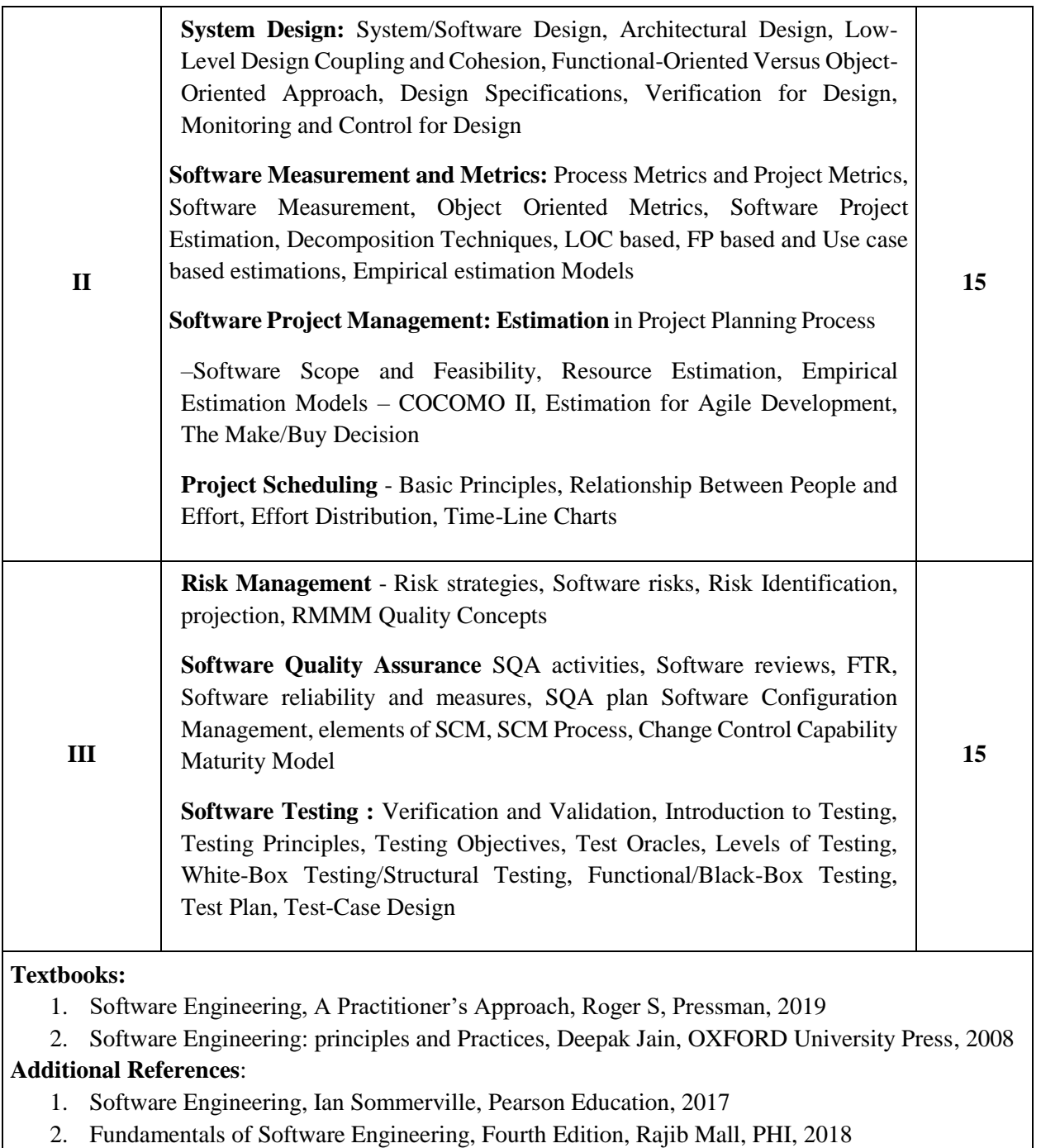

- 3. Software Engineering: Principles and Practices, Hans Van Vliet, John Wiley & Sons, 2010
- 4. A Concise Introduction to Software Engineering, Pankaj Jalote, Springer

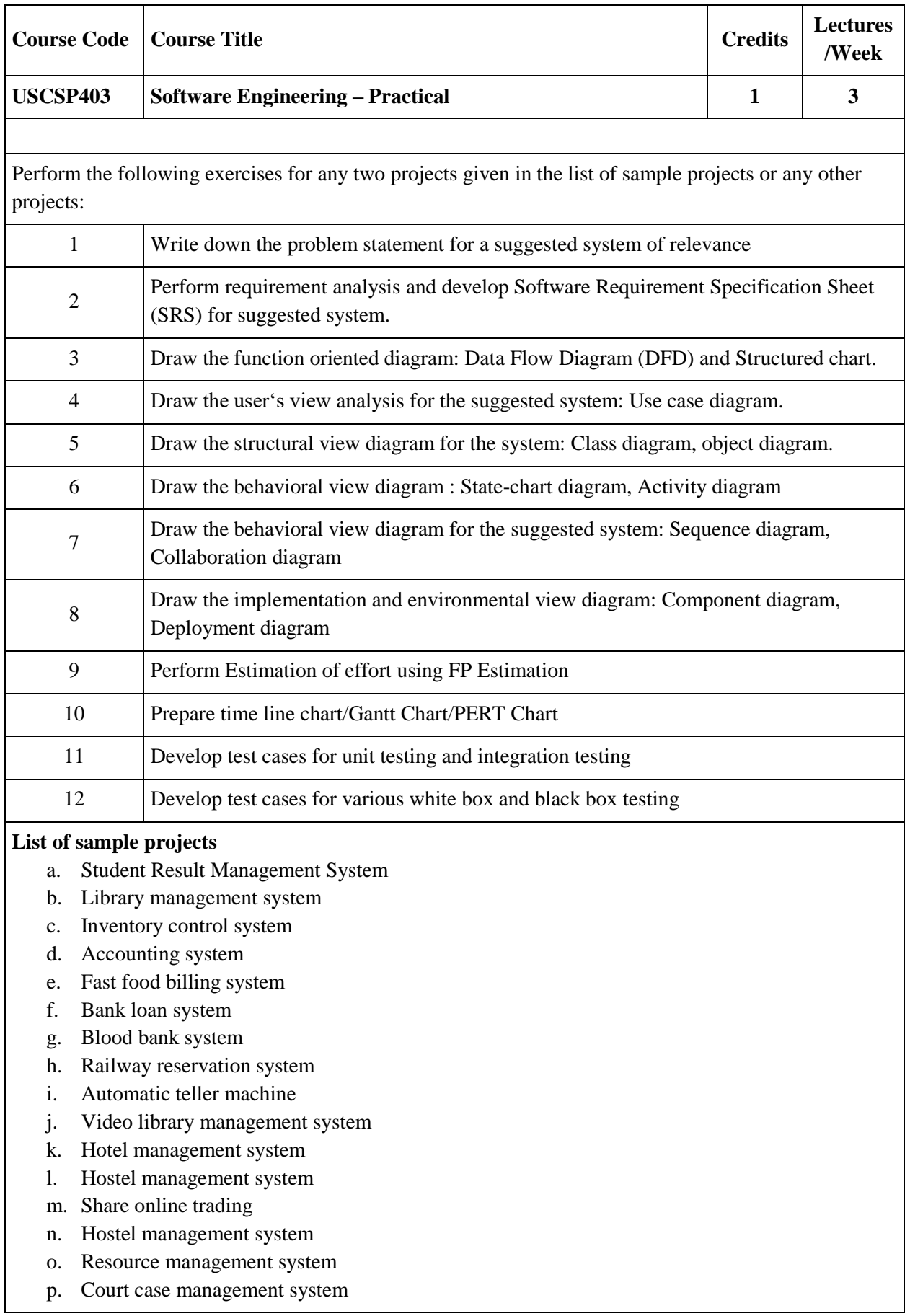

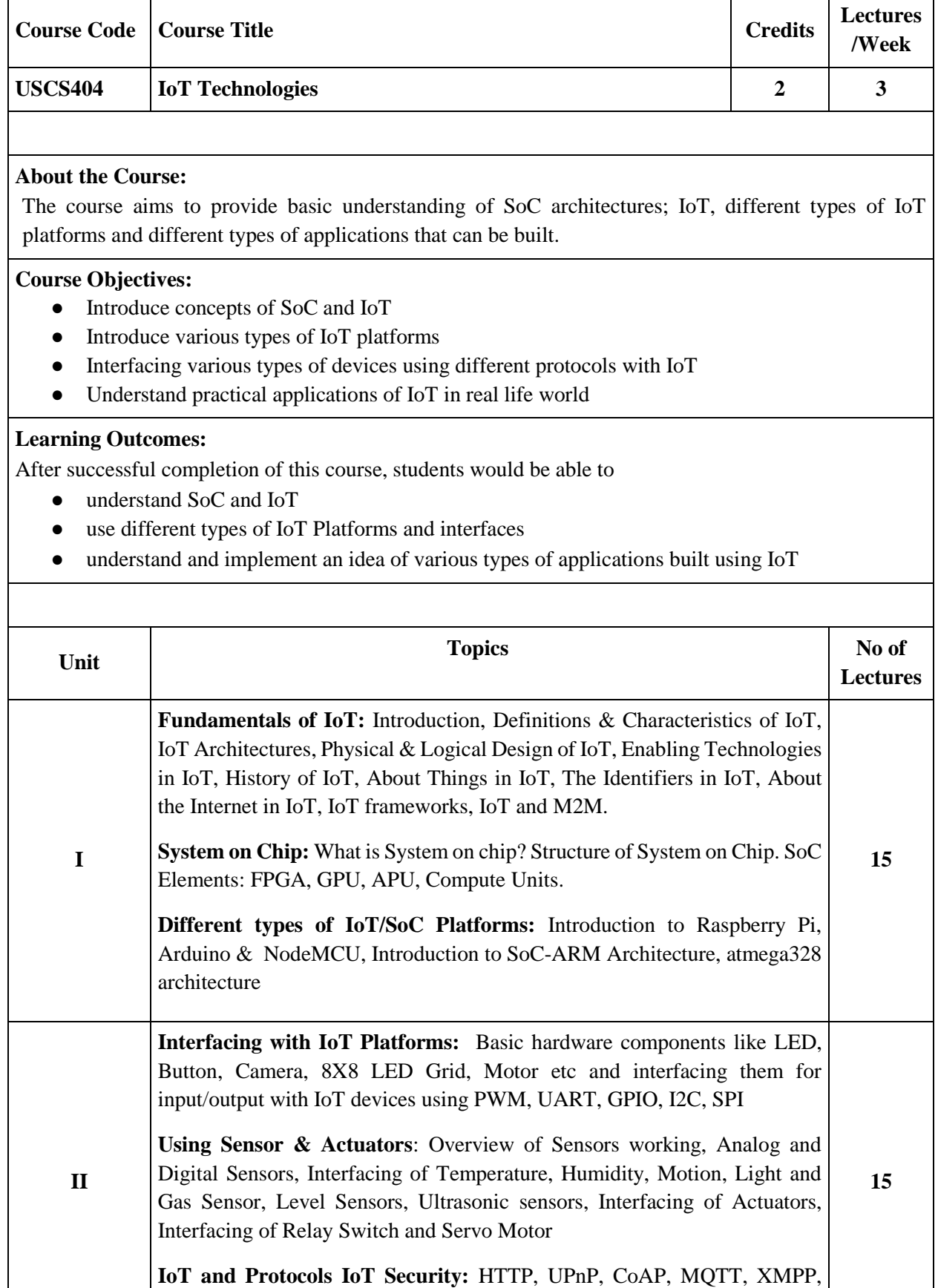

Privacy and Security Issues in IoT.

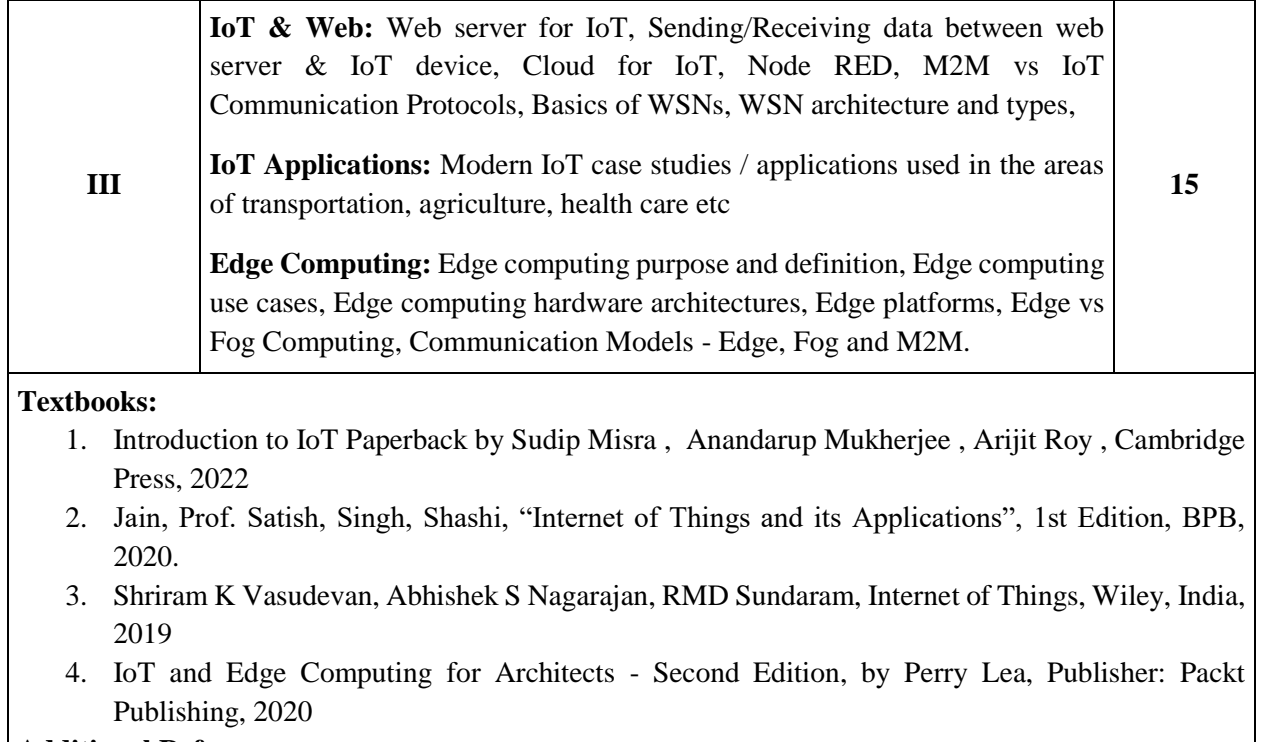

- 1. Internet of Things by Vinayak Shinde, SYBGEN Learning India Pvt. Ltd, 2020
- 2. Internet of things, Dr. Kamlesh Lakhwani, Dr. Hemant kumar Gianey, Josef Kofi Wireko, Kamalkant Hiran, BPB Publication, 2020
- 3. Arduino, Raspberry Pi, NodeMCU Simple projects in easy way by Anbazhagan k and Ambika Parameswari k, 2019.
- 4. IoT based Projects: Realization with Raspberry Pi, NodeMCU Paperback February 2020, by [Rajesh Singh Anita Gehlot,](https://www.amazon.in/s/ref=dp_byline_sr_book_1?ie=UTF8&field-author=Rajesh+Singh+Anita+Gehlot&search-alias=stripbooks) 2020
- 5. Mastering the Raspberry Pi, Warren Gay, Apress, 2014

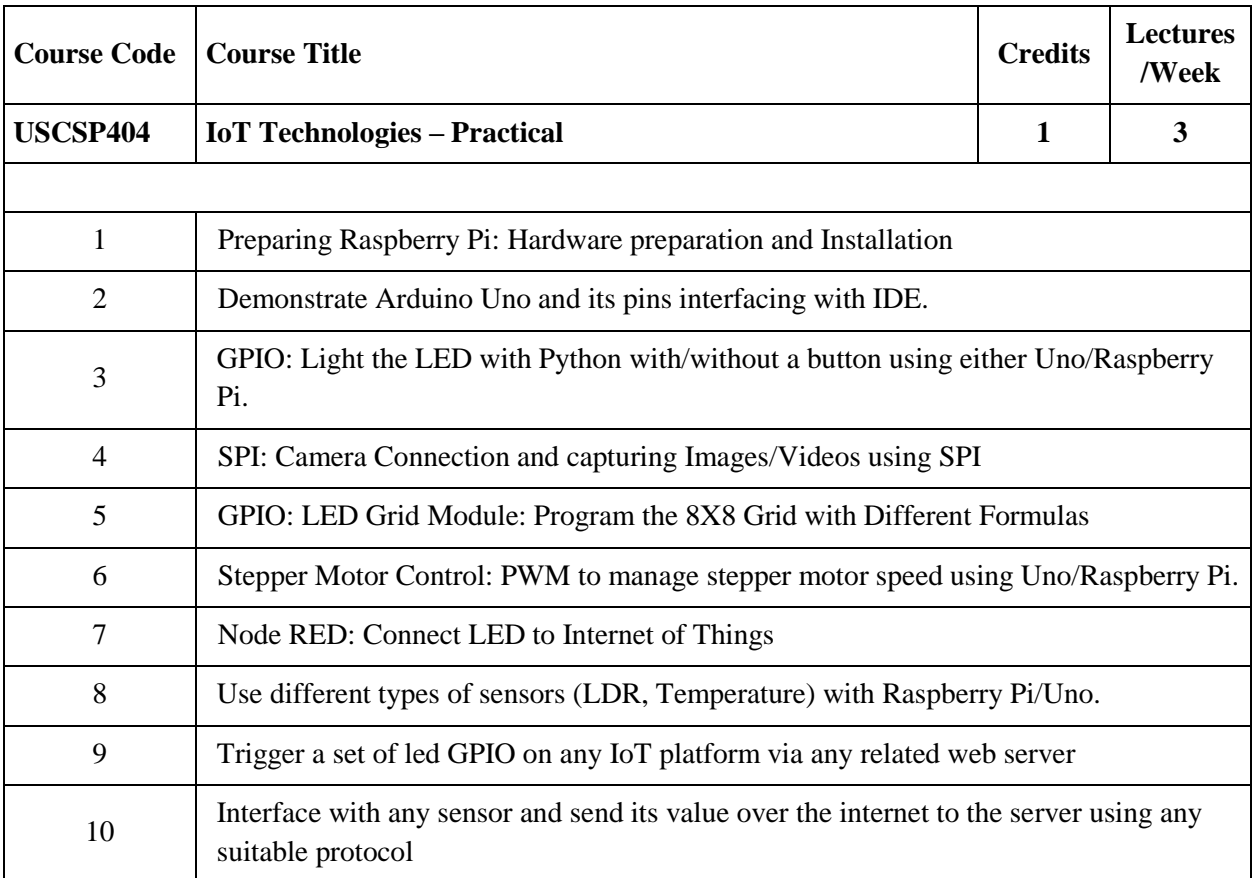

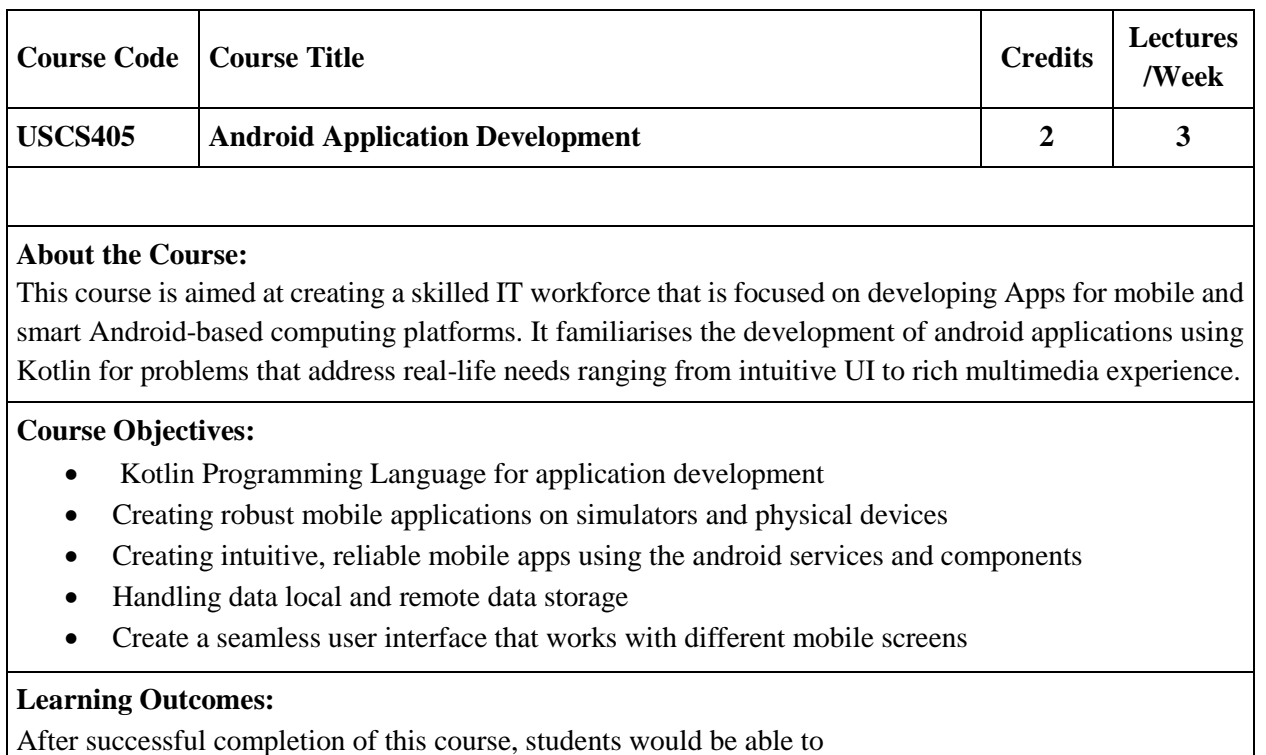

- Build useful mobile applications using Kotlin language on Android
- Install and configure Android Studio for application development
- Master basic to intermediate concepts of Kotlin required for mobile application development
- Use built-in widgets and components, work with the database to store data
- Master key Android programming concepts and deploy the application on Google Play

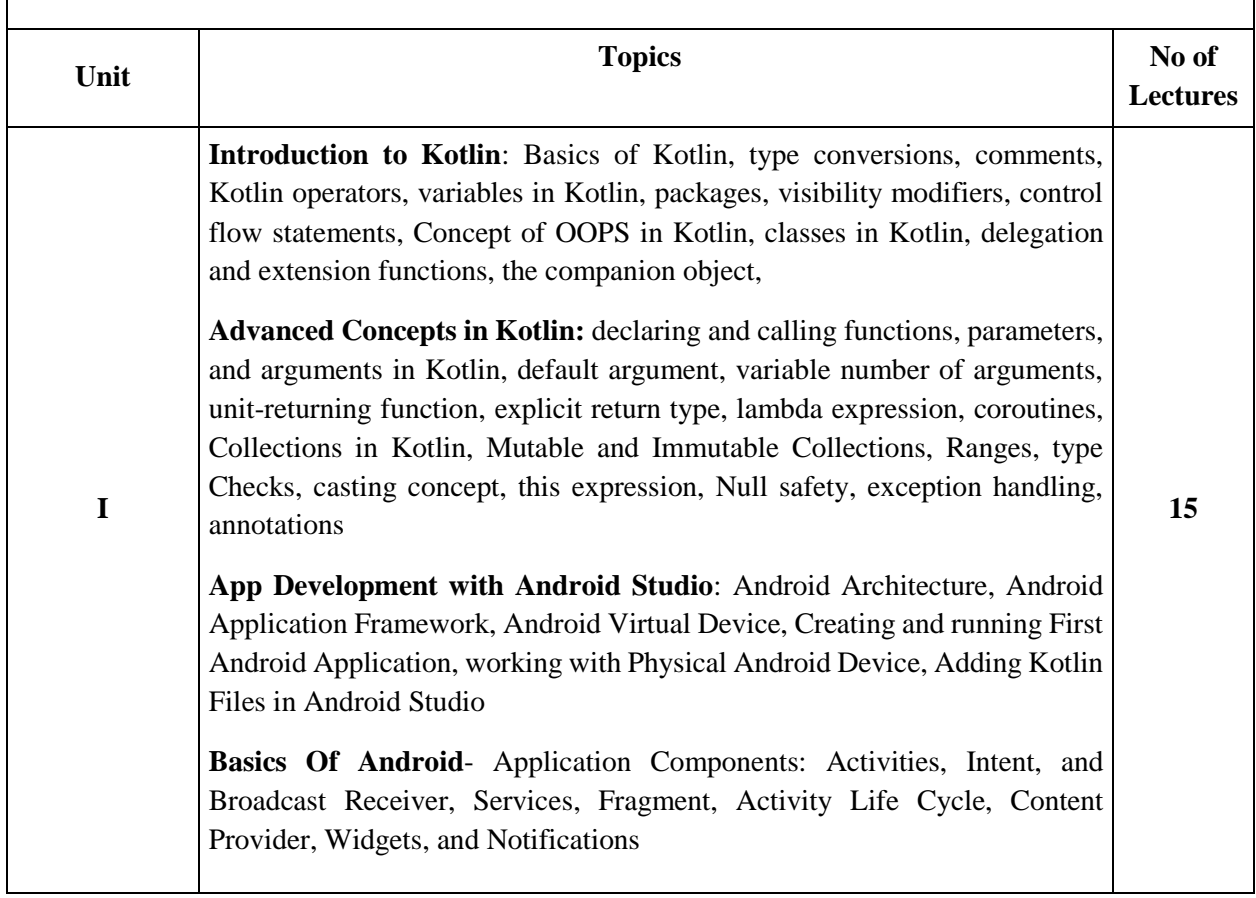

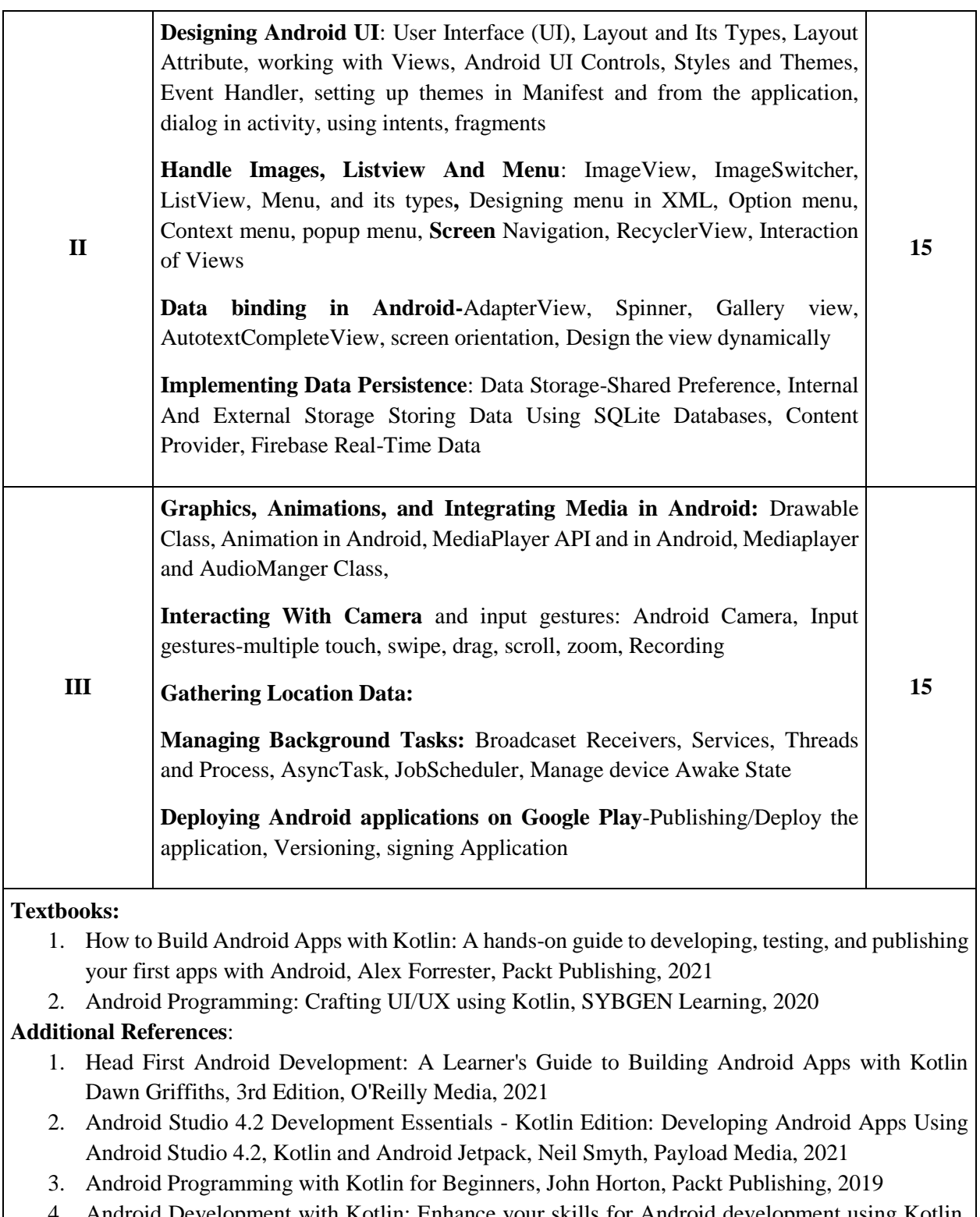

4. Android Development with Kotlin: Enhance your skills for Android development using Kotlin, Marcin Moskala, Packt Publishing

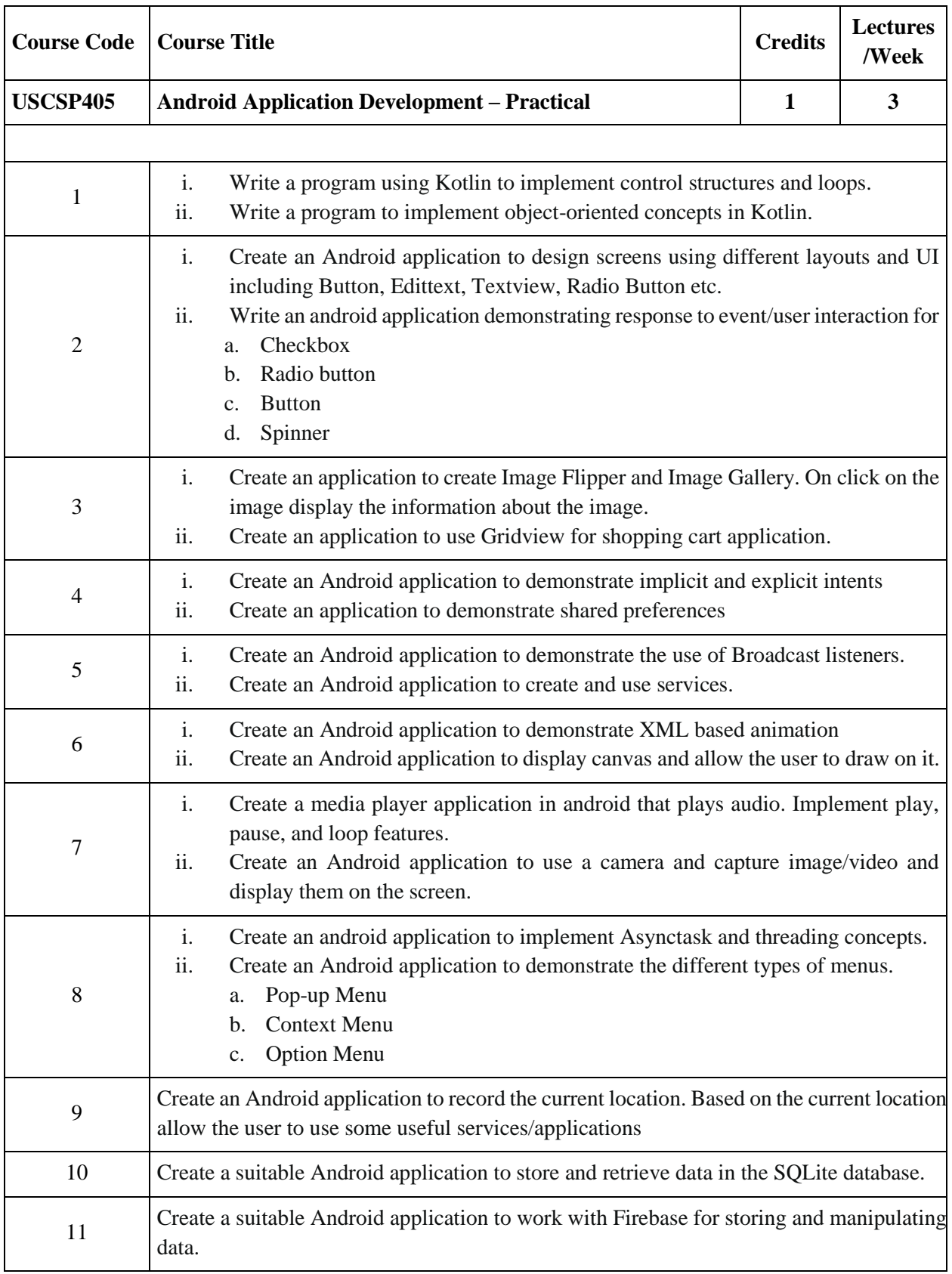

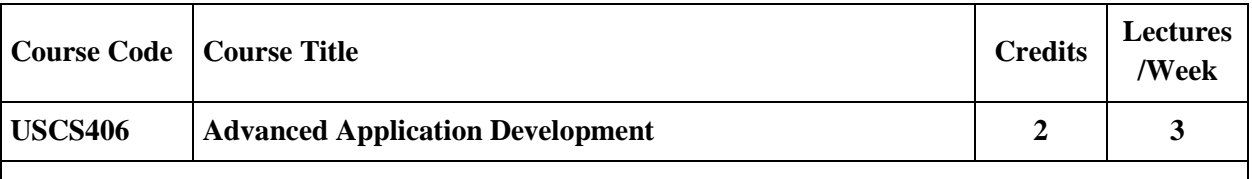

The course aims at developing scalable, robust, and maintainable web applications using MEAN stack and developing advanced mobile applications using Flutter

#### **Course Objectives:**

- To understand all the necessary and important technologies such as MongoDB, Express.js, AngularJS, and Node.js.
- To understand modern app development using Flutter

## **Learning Outcomes:**

- Store the data in NoSQL, document-oriented MongoDB database that brings performance and scalability.
- Use Node.js and Express Framework for building fast, scalable network applications
- Use AngularJS framework that offers declarative, two-way data binding for web applications.
- Integrate the front-end and back-end components of the MEAN stack.
- Develop robust mobile applications using Flutter.

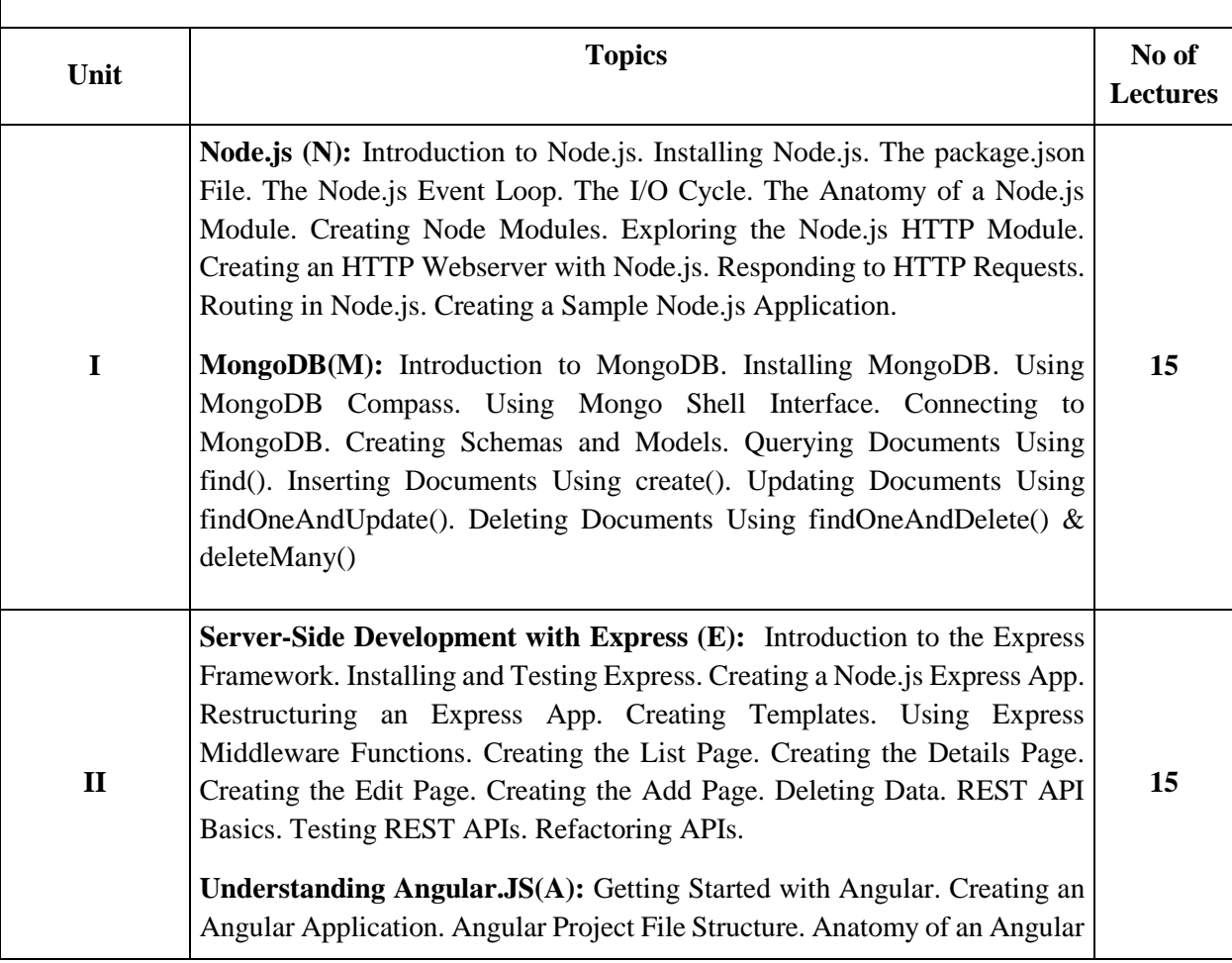

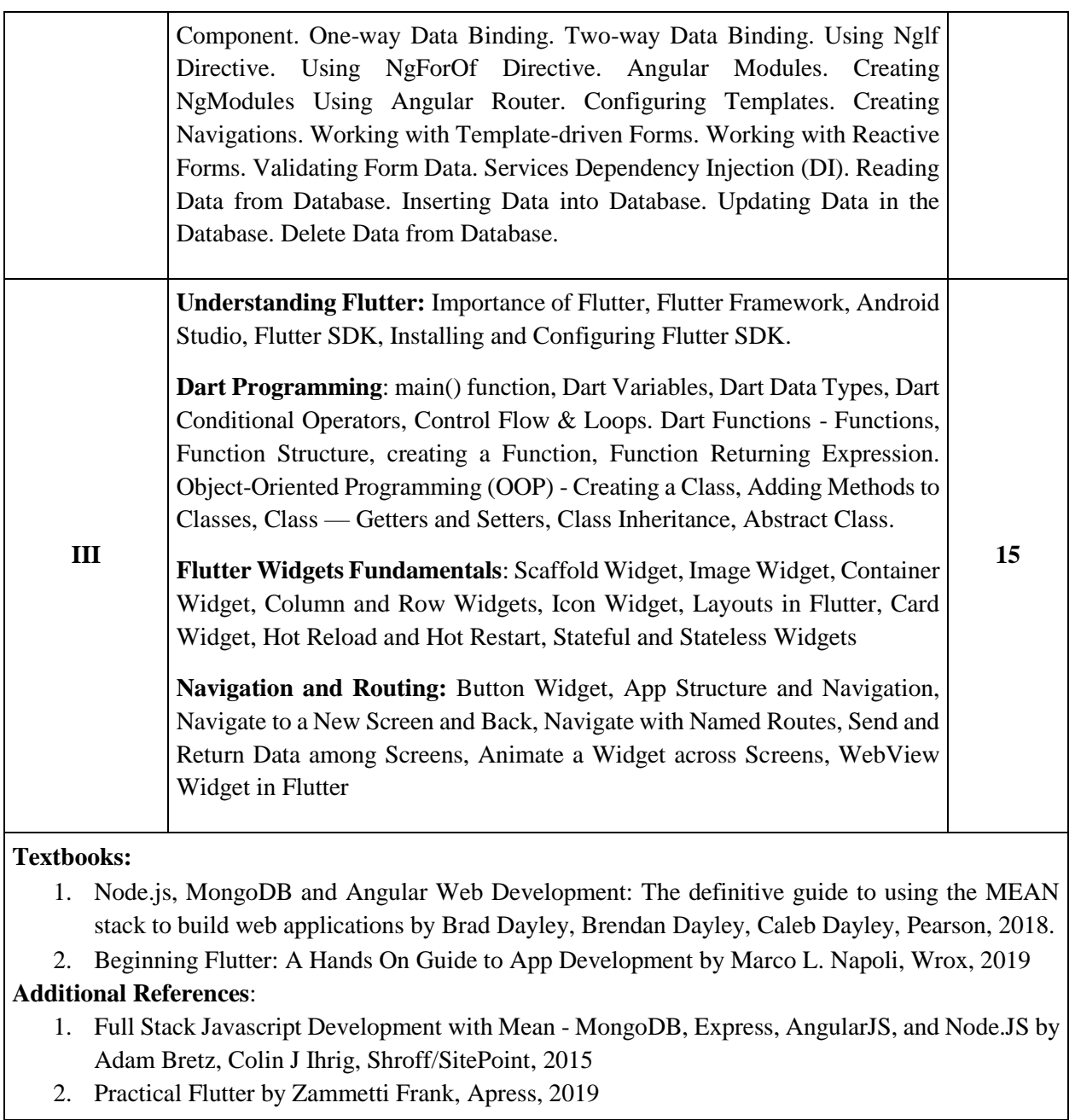

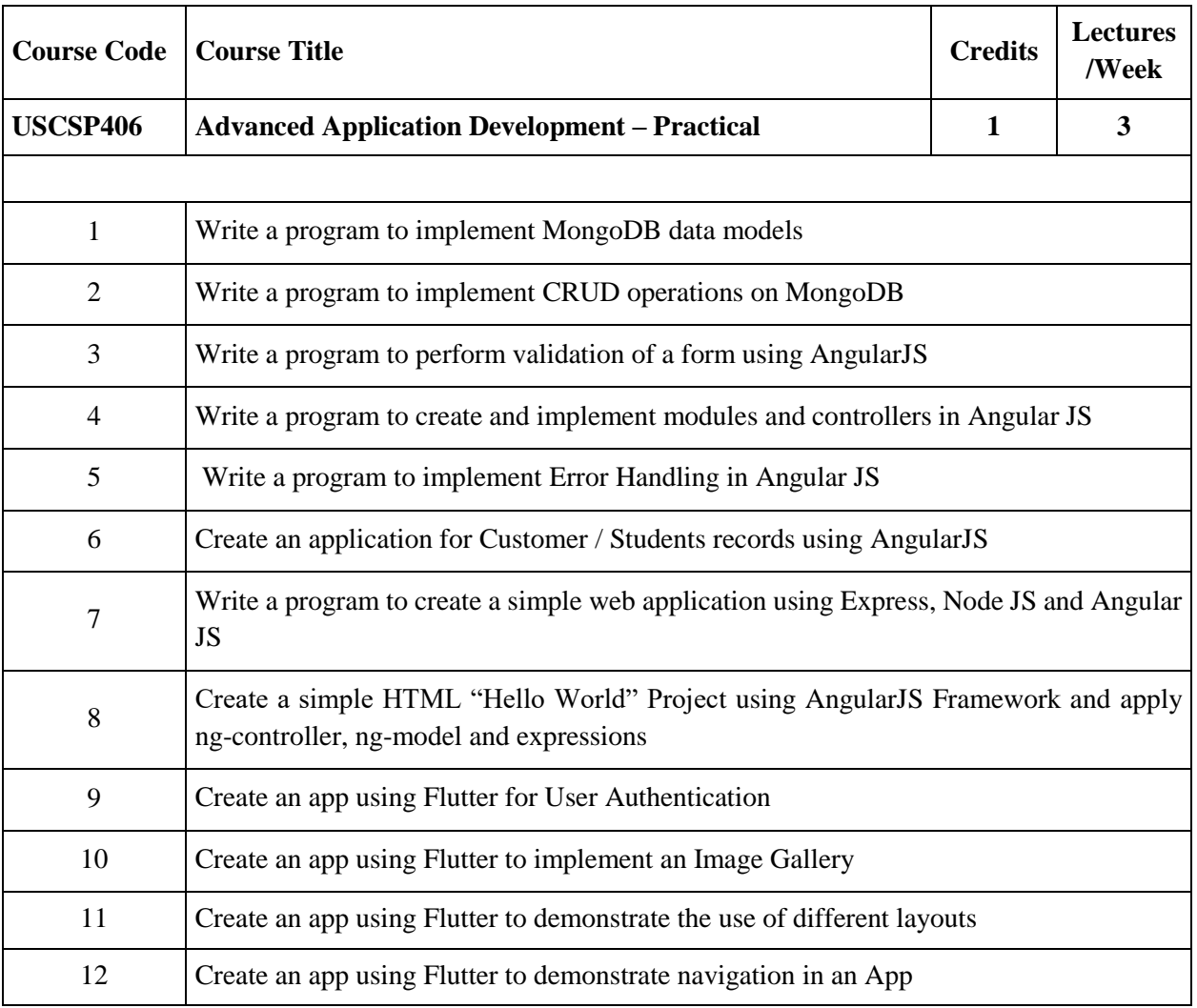

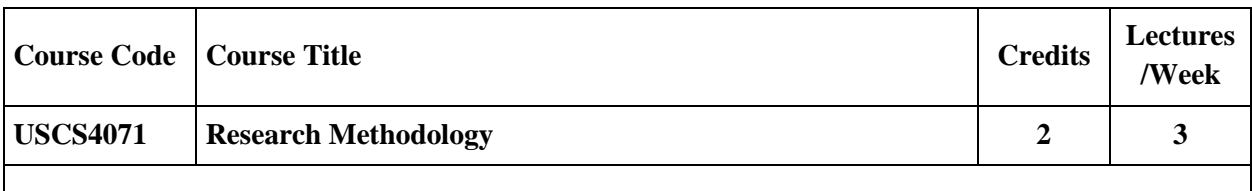

The course aims to understand the basics research, how research problems are defined, research methods are adopted and/or developed, research is undertaken, and how research results are communicated to the peers.

## **Course Objectives:**

- The research methodology course is proposed to assist students in planning and carrying out research projects.
- The students are exposed to the principles, procedures and techniques of implementing research project.
- The course starts with an introduction to research and carries through the various methodologies involved.
- It continues with finding out the literature using technology, basic statistics required for research and finally report writing.

## **Learning Outcomes:**

- Define research, formulate problem and describe the research process and research methods.
- Understand and apply basic research methods including research design, data analysis and interpretation.
- Understand ethical issues in research, write research report, research paper and publish the paper.

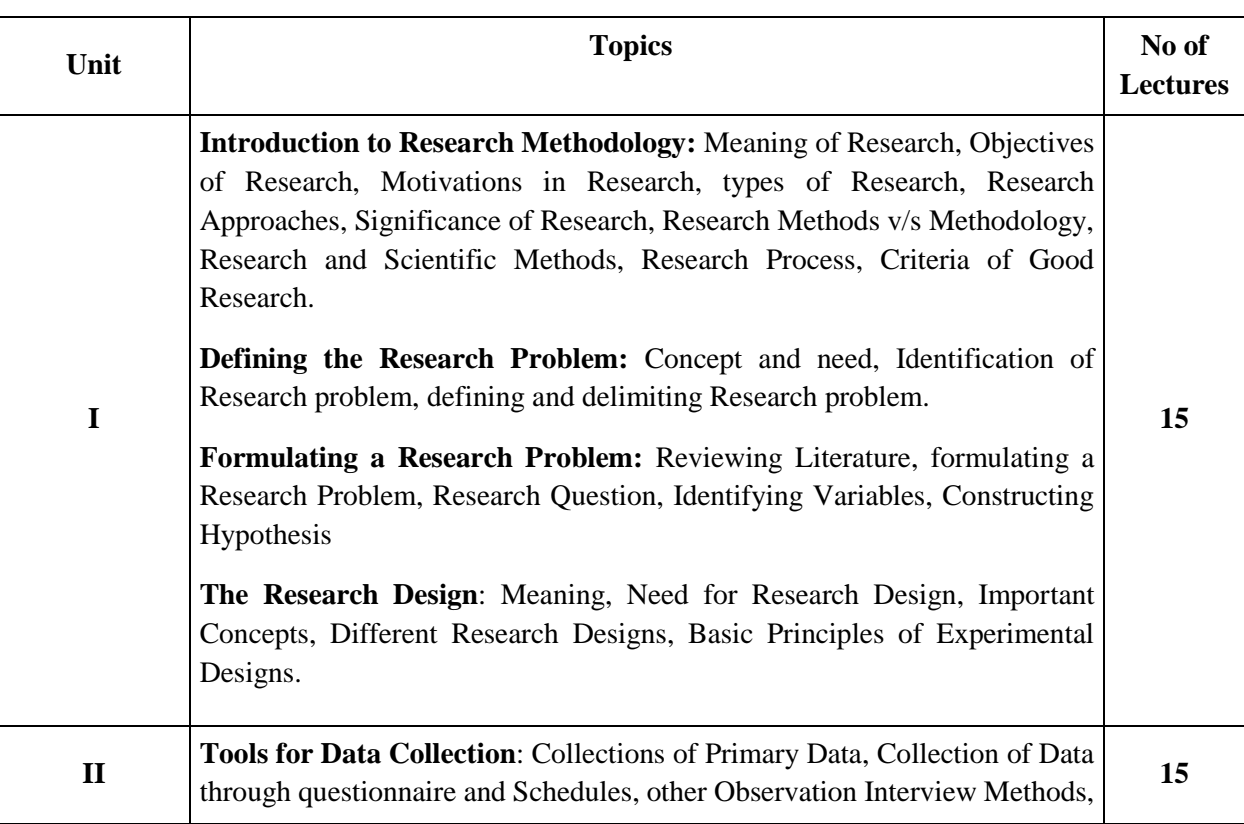

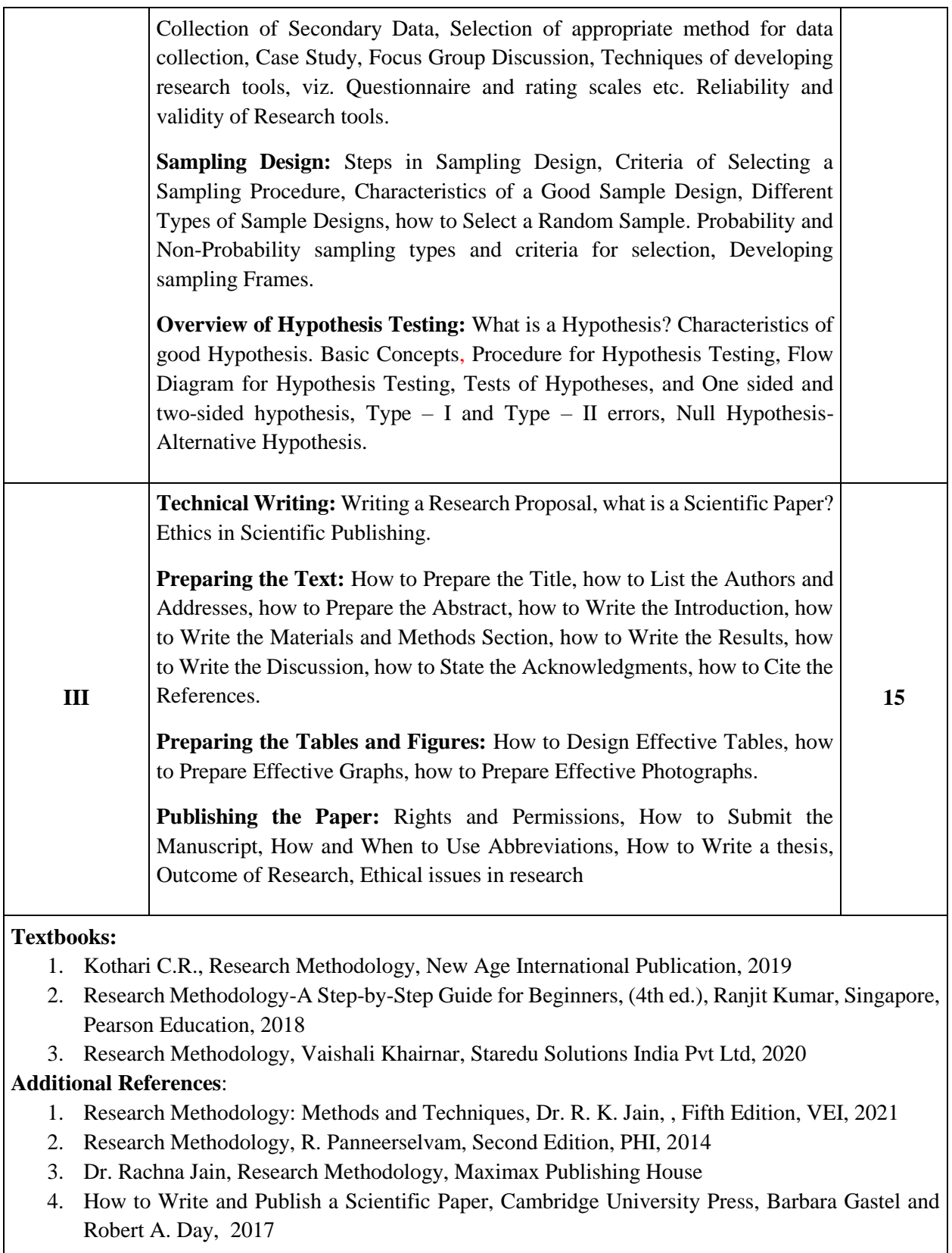

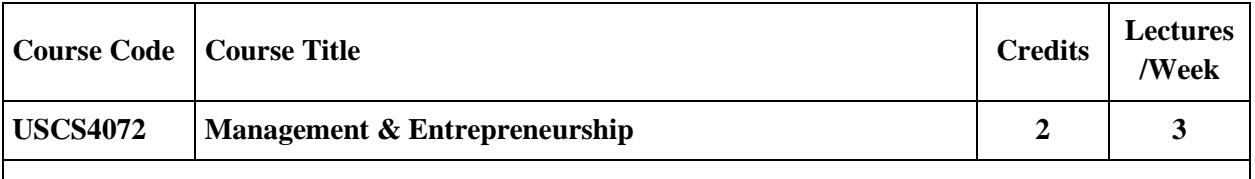

The aim of the course is to develop conceptual understanding of management and administration, and comprehend the environment of making of an entrepreneur. The course focuses on giving students the business management and innovation skills required to succeed in a startup

#### **Course Objectives:**

- To understand the idea of management, process and its levels.
- To understand the perception of entrepreneurship, process and its types.
- To understand the concept SSI and steps to start SSI.
- To understand the selection of project, project report, project appraisal, and its feasibility.

## **Learning Outcomes:**

- Understand the meaning of management, functions, administration and its process.
- Understand the foundation of entrepreneurship and its theory, types and its process.
- Identify the steps involved in an entrepreneurial venture (SSI).
- Understand an entrepreneur is converting his business ideas into running concern by selecting the project.

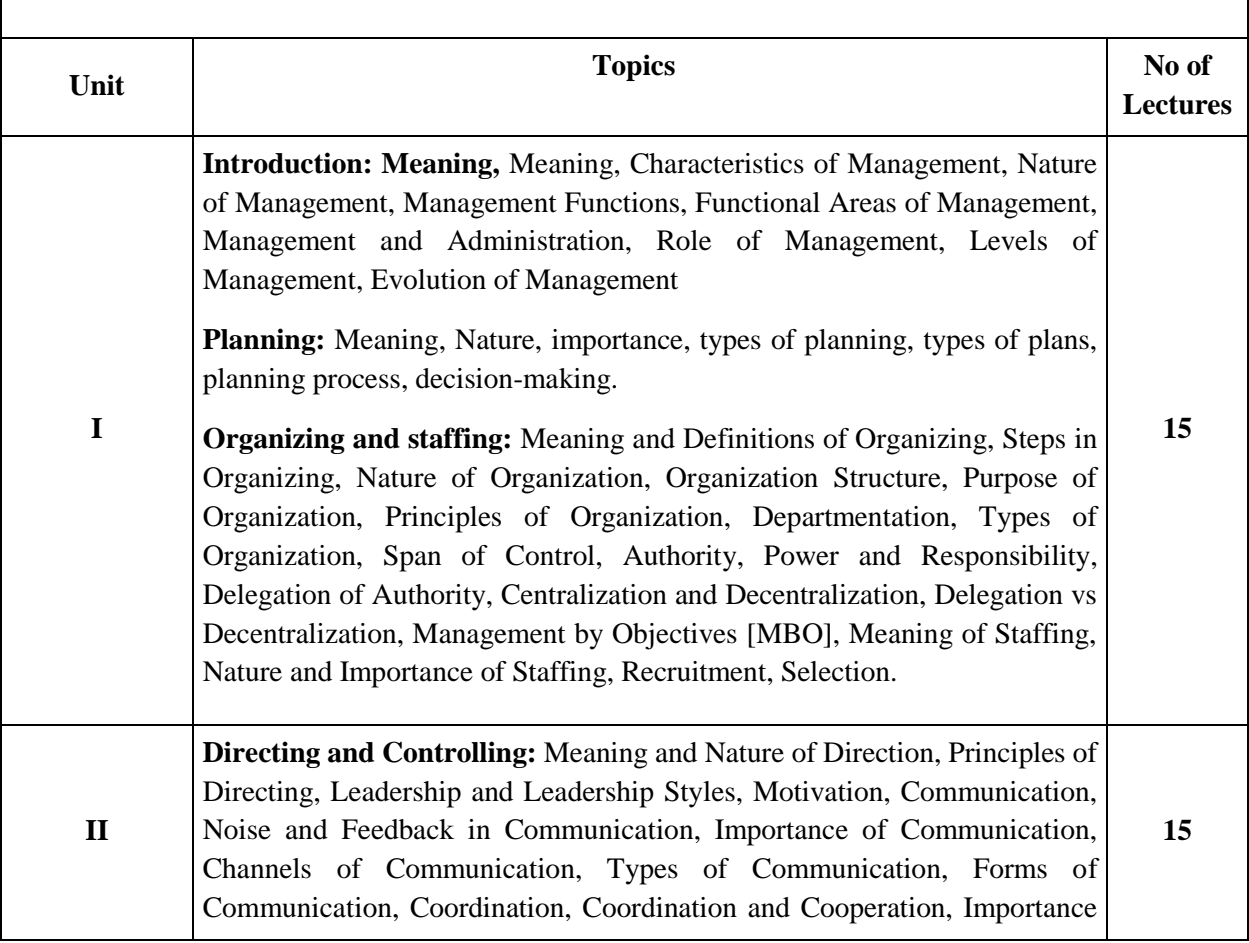

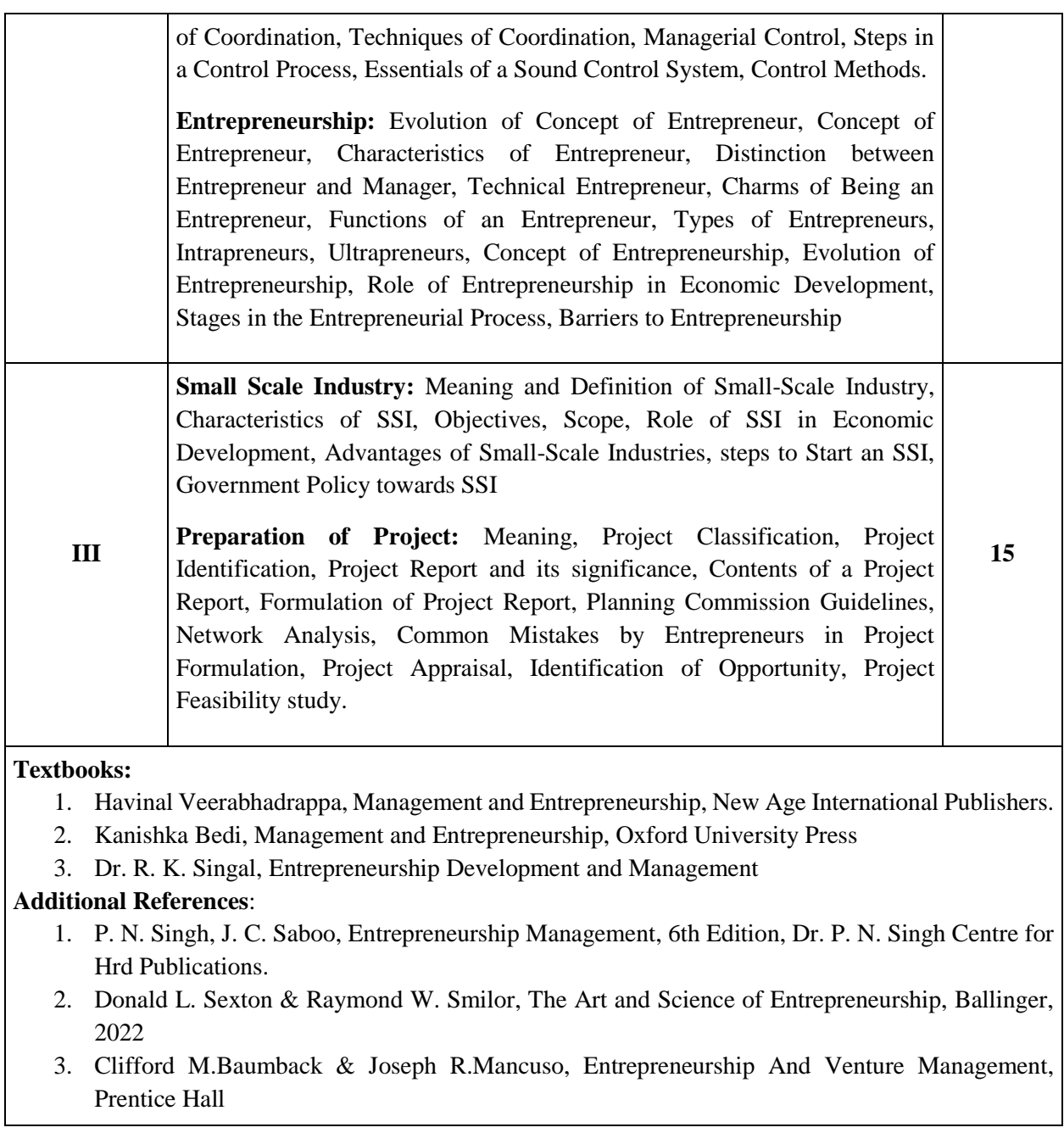

## **Evaluation Scheme**

## **I. Internal Evaluation for Theory Courses – 25 Marks**

## **(i) Mid-Term Class Test – 15 Marks**

- It should be conducted using any **learning management system** such as **Moodle** [\(Modular](http://en.wikipedia.org/wiki/Modular) [object-oriented](http://en.wikipedia.org/wiki/Object-oriented_programming) [dynamic](http://en.wikipedia.org/wiki/Dynamic_programming) [learning environment\)](http://en.wikipedia.org/wiki/Virtual_learning_environment)
- The test should have **15 MCQ's** which should be solved in a time duration of **30 minutes.**

## **(ii) Assignment/ Case study/ Presentations – 10 Marks**

 Assignment / Case Study Report / Presentation can be uploaded on any **learning management system**.

## **II. External Examination for Theory Courses – 75 Marks**

- Duration: **2.5 Hours**
- Theory question paper pattern:

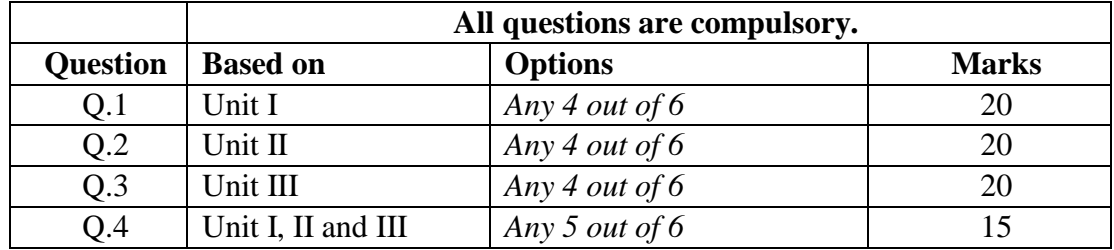

- All questions shall be compulsory with internal choice within the questions.
- Each Question may be sub-divided into sub questions as a, b, c, d, etc. & the allocation of Marks depends on the weightage of the topic.

## **III. Practical Examination**

• Each core subject carries 50 Marks

**40 marks + 05 marks (journal) + 05 marks (viva)**

- Duration: **2 Hours** for each practical course.
- Minimum **80% practical** from each core subjects are required to be completed.
- **Certified Journal is compulsory for appearing at the time of Practical Exam**
- The final submission and evaluation of **journal in electronic form** using a Learning Management System / Platform can be promoted by college.

**-----------**